Министерство образования и науки Российской Федерации

Федеральное государственное бюджетное образовательное учреждение высшего образования «Оренбургский государственный университет»

Кафедра программного обеспечения вычислительной техники и автоматизированных систем

*В.В. Позевалкин, Л.А. Юркевская*

# **ОСНОВЫ АЛГОРИТМИЗАЦИИ И ПРОГРАММИРОВАНИЯ**

Рекомендовано к изданию Редакционно-издательским советом федерального государственного бюджетного образовательного учреждения высшего образования «Оренбургский государственный университет» в качестве методических указаний для студентов, обучающихся по программам высшего образования по направлению подготовки 09.03.04 Программная инженерия

> Оренбург 2016

Рецензент – профессор, доктор экономических наук, В.Н. Шепель

### **Позевалкин, В.В.**

Основы алгоритмизации и программирования: методические указания для выполнения контрольной работы / В.В. Позевалкин, Л.А. Юркевская; Оренбургский гос. ун.-т. – Оренбург: ОГУ, 2016. – 40 с. П47

Лабораторный практикум состоит из пяти лабораторных работ и посвящен изучению основ алгоритмизации и программирования на языке высокого уровня Турбо Паскаль. Каждая лабораторная работа содержит теоретическую часть с примером реализации представленной информации, а также варианты индивидуальных заданий для самостоятельного выполнения.

Методические указания предназначены для выполнения контрольной работы по дисциплине «Информатика и программирование» студентами по направлению подготовки 09.03.04 Программная инженерия.

> УДК 004.42(076.5) ББК 32.973-018я7

© Позевалкин В.В., 2016 © Юркевская Л.А., 2016 © ОГУ, 2016

# **Содержание**

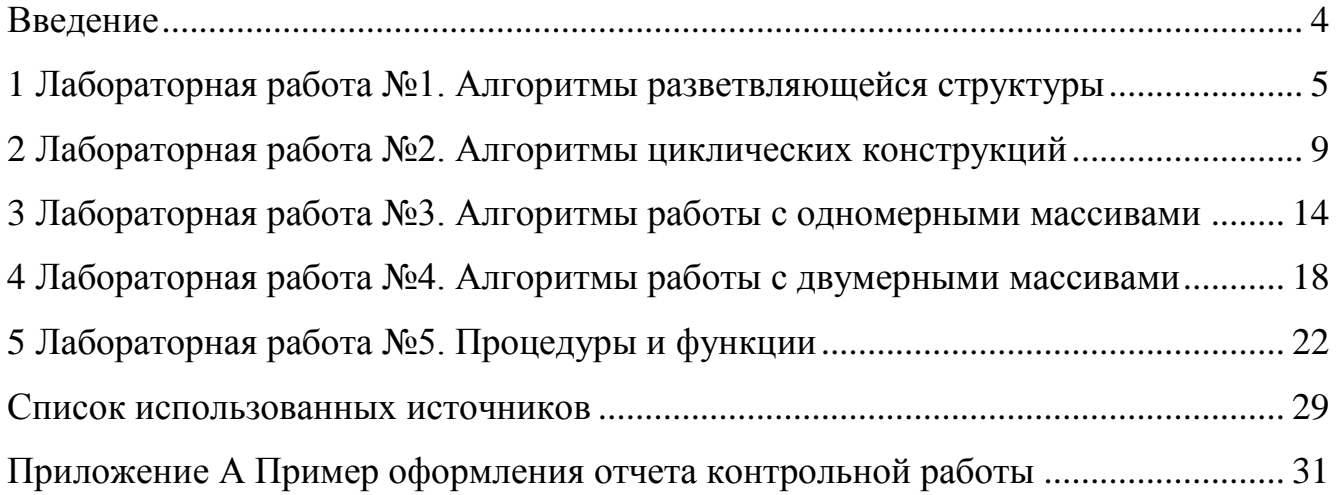

### Введение

<span id="page-3-0"></span>Данные методические указания посвящены основам разработки алгоритмов решения поставленных задач, а также их программной реализации на языке высокого уровня Турбо Паскаль.

Цель методических указаний - научить студентов разрабатывать свои собственные алгоритмы, дать представление о структуре программы, а также ознакомить с основами алгоритмизации. В результате занятий студент должен научиться кодировать несложные алгоритмы, а также осуществлять их программную реализацию. Опыт программирования, приобретенный студентами при изучении данного курса, будет активно применяться при дальнейшем обучении.

Язык программирования — это формальная знаковая система, предназначенная для записи компьютерных программ и определяющая набор лексических, синтаксических и семантических правил, которые определяют внешний вид программы, а также действия выполняемые ЭВМ под её управлением.

В настоящее время существует большое количество языков программирования, используемых пользователями для решения задач различной сложности. В методических указаниях рассмотрены примеры создания программ на языке Турбо Паскаль. Содержатся материалы, необходимые для самостоятельной подготовки студентов к выполнению контрольной работы по дисциплине «Информатика и программирование». В описание лабораторных работ включены цель работы, порядок ее выполнения, рассмотрены теоретические вопросы, связанные с реализацией поставленных задач, приведены варианты заданий для самостоятельного выполнения. В приложениях представлен образец оформления отчета по контрольной работе.

#### <span id="page-4-0"></span>1 Лабораторная работа №1. Алгоритмы разветвляющейся структуры

### 1.1 Цель работы

Приобретение навыков составления программ, в которых на определенном этапе осуществляется выбор очередного оператора в результате анализа некоторых условий.

### 1.2 Методические указания

При написании программ часто приходится сталкиваться с ситуацией, в которой некое действие должно быть выполнено только при определённом условии. В таких случаях применяют разветвляющиеся алгоритмы, которые в языках программирования представлены в виде условных операторов.

Ветвление в алгоритме означает организацию выбора одного из двух альтернативных вариантов продолжения алгоритма программы в соответствии с определенным логическим выражением. Каждый из альтернативных вариантов называется ветвью в алгоритме.

Для того чтобы рационально организовать ветвление в алгоритме необходимо определить количество n вариантов возможных способов вычисления искомой величины. Затем для каждого из n вариантов необходимо составить логическое выражение, истинное только для данного варианта. После этого необходимо организовать в алгоритме n ветвей с помощью (n-1) ветвлений, используя (n-1) логическое выражение.

В языке Турбо Паскаль существует два основных вида условных операторов оператор if — else для выбора из двух вариантов и оператор множественного выбора сазе для выбора из нескольких вариантов. Условный оператор осуществляет выполнение или невыполнение определенного оператора либо группы операторов.

1.2.1 Условный оператор if

if Условный оператор  $\mathbf{B}$ общем виде ВЫГЛЯДИТ так **if** ( $\leq$ логическое выражение>) $\leq$ оператор $1$ >[else $\leq$ оператор $2$ >]

Оператор1 выполняется если логическое выражение является истинным, а оператор2 (необязательный) - если ложным.

Пример - На рисунках 1.1 и 1.2 представлена блок-схема алгоритма и листинг программы для вычисления функции Y при заданном значении аргумента х:

$$
Y = \begin{cases} |x|, \text{ecmn x \le -3} \\ \sin(x), \text{ecmn-3 < x \le 3} \\ 2x, \text{ecmn x > 3 \end{cases}
$$

### Блок-схема алгоритма

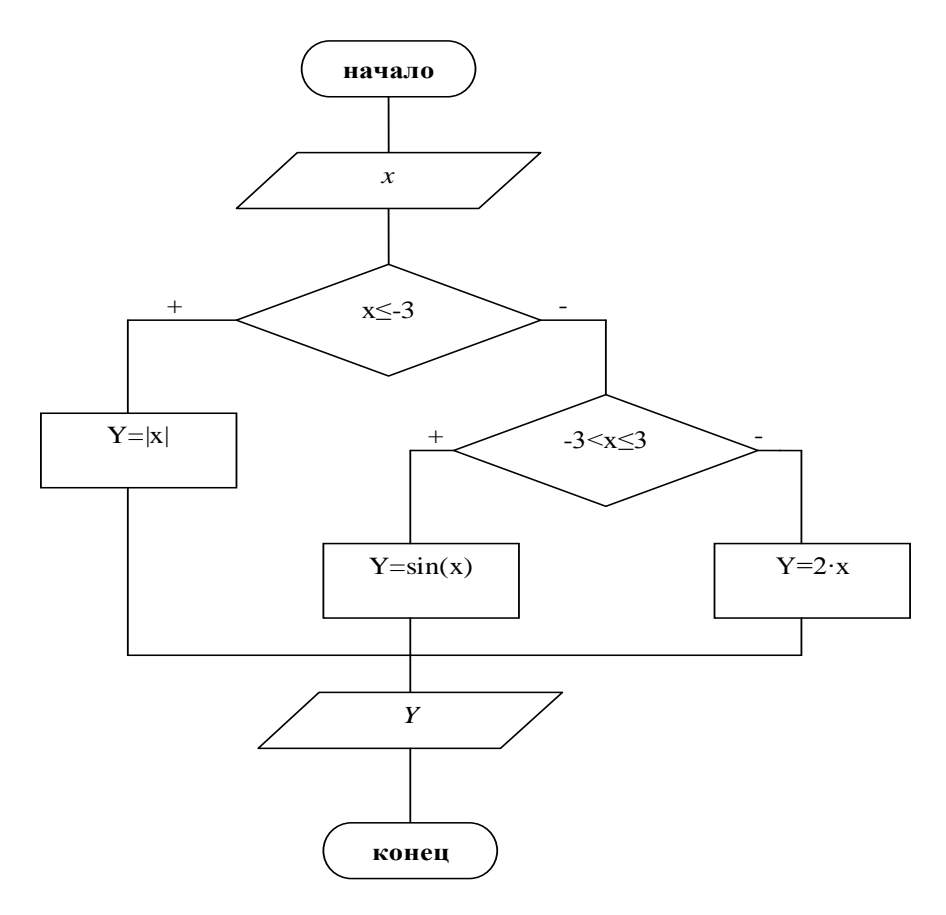

Рисунок 1.1 - Блок-схема алгоритма

### **Листинг программы**

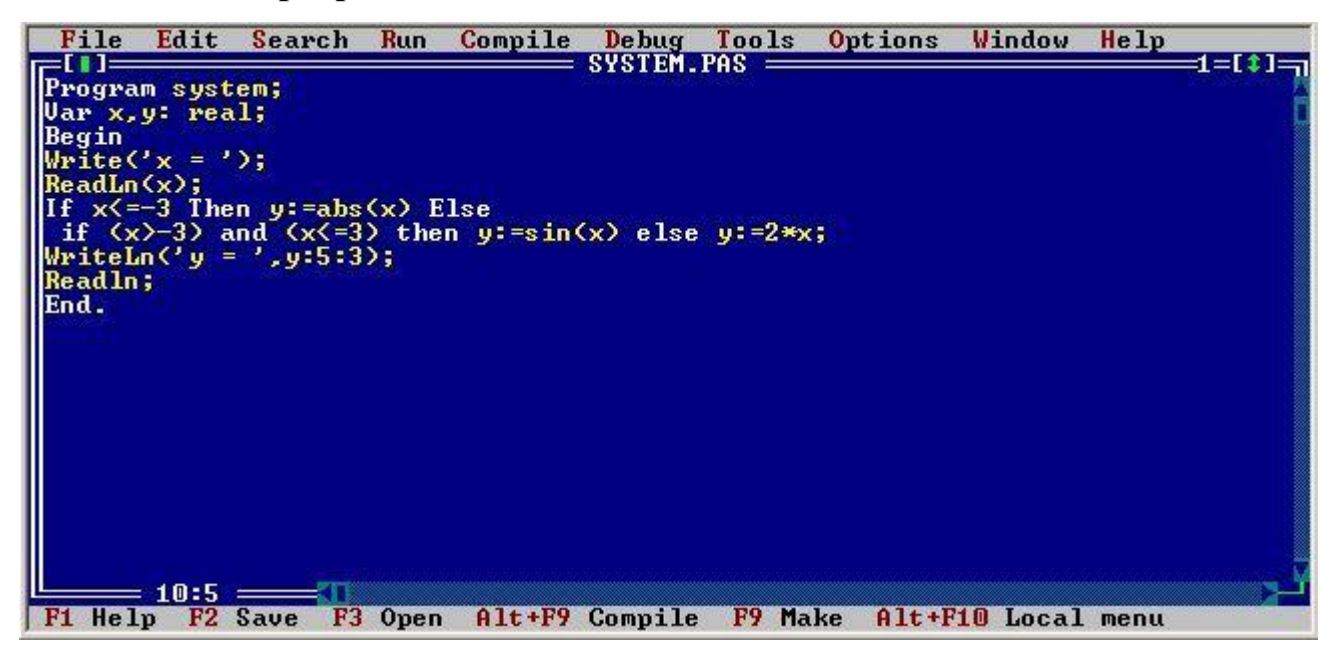

Рисунок 1.2 – Листинг программы

### 1.2.2 Оператор выбора **case**

Данный оператор позволяет сделать выбор из произвольного количества заданных вариантов в зависимости от определенного ключа. У оператора **case** также как и у оператора **if** может присутствовать слово **else**, которое имеет тот же смысл.

Оператор выбора **case** в общем виде выглядит так

**сase** Ключ **of**

Метка1: Оператор1;

МеткаI: ОператорI

**else** Оператор

```
end;
```
Ключ – представляет собой переменную или выражение и является переключателем варианта. Mетка1,…,MеткаI – постоянные значения (константы). Оператор1,…,ОператорI – это простые или составные операторы. Оператор – это совокупность операторов, которые выполняются при несоответствии ключа ни одной из меток.

Переключатель может быть любого порядкового типа при условии, что он совпадает по типу со своими метками. Метки являются внутренними и не должны описываться в разделе описаний основной программы. Значение переключателя должно быть определено заранее, и управление будет передано тому оператору, значение метки которого совпадет со значением переключателя.

1.3 Варианты индивидуальных заданий

| Составить блок-схему алгоритма и написать программу для вычисления функ-<br>ции Y при заданном значении аргумента |                                                                                                    |         |                                                                                                    |  |  |  |  |  |  |  |  |
|----------------------------------------------------------------------------------------------------|----------------------------------------------------------------------------------------------------|---------|----------------------------------------------------------------------------------------------------|--|--|--|--|--|--|--|--|
| Вариант                                                                                                    | Задание                                                                                                    | Вариант | Задание                                                                                                    |  |  |  |  |  |  |  |  |
| $\mathbf{1}$                                                                                                    | $[k-1,$ если $k<1$<br>$y = \{(k+1)^2, e^{iX} \leq k \leq 3\}$<br>$\vert k, \vert$ если $k > 3$                                                                                    | 11      | $\left  \alpha^2 - bx \right $ , если $x < 0$<br>$y = \begin{cases} bx - a, & e c \pi w \leq x \leq 3 \\ bx, & e c \pi w \leq x > 3 \end{cases}$ |  |  |  |  |  |  |  |  |
| $\overline{2}$                                                                                                    | $\int 3x^2 + 5x - 8$ , если $x < 2$<br>$y = \begin{cases} 5x - \frac{a}{x}, & c \text{if } a < 3 \end{cases}$<br>$4a^2 + 2a - x$ , если $x > 3$                                   | 12      | $y = \begin{cases} b^2 + a, & e \in \mathbb{R} \\ ba, & e \in \mathbb{R} \\ b^3, & e \in \mathbb{R} \\ b & \leq 3 \end{cases}$                   |  |  |  |  |  |  |  |  |
| $\overline{3}$                                                                                                    | $\sqrt{az+b}$ , если $z \le -10$<br>$y = \{az^2 + bz + c, ecnu - 10 < z < 1$<br>$ z^3 $ , если $z \ge 1$                                                                          | 13      | $[0, 5x,$ если $x < 0$<br>$y = \left\{2x^2, \text{ecли } 0 \le x \le 2\right\}$<br>$\vert 0,3x, e^{iX} \vert x > 2$                              |  |  |  |  |  |  |  |  |
| $\overline{4}$                                                                                                    | $y = \begin{cases} \nm - a, & e \text{cm} \quad a \le -5 \\ \nm + an, & e \text{cm} \quad -5 \le a \le 2 \n\end{cases}$<br>$\vert$ am <sup>2</sup> + an <sup>2</sup> , ec.m a > 2 | 14      | $ak+1,ec\pi n$ $k \le -2$<br>$y = \left\{k^2 + b, e^{c\pi/2} - 2 \le k \le 0\right\}$<br>$ 5k,$ если<br>k > 0                                    |  |  |  |  |  |  |  |  |
| 5                                                                                                    | $\left[a^2,$ если $a < 0\right]$<br>$y = \begin{cases} b^2 - a, e \text{cm} & 0 \le a \le 2 \\ a^3, e \text{cm} & a > 2 \end{cases}$                                              | 15      | $\int 3k^3$ , если $k \le -2$<br>$y = \frac{1}{2}k^2 + 2b$ , ecл $u - 2 \le k \le 0$<br>$5k + b$ , если $k > 0$                                  |  |  |  |  |  |  |  |  |
| 6                                                                                                    | $\vert ax^2 + bx + 10$ , если $x \le 3$<br>$y = \begin{cases} 4x + a, & e \text{cm} \le x \le 10 \\ 3b - 5x, & e \text{cm} \le x > 10 \end{cases}$                                | 16      | $ x^2$ , если $x < 0$<br>$y = \begin{cases} x^3 + 5, e \text{cm} & 0 \le x \le 2 \\ 3x - 1, e \text{cm} & x > 2 \end{cases}$                     |  |  |  |  |  |  |  |  |

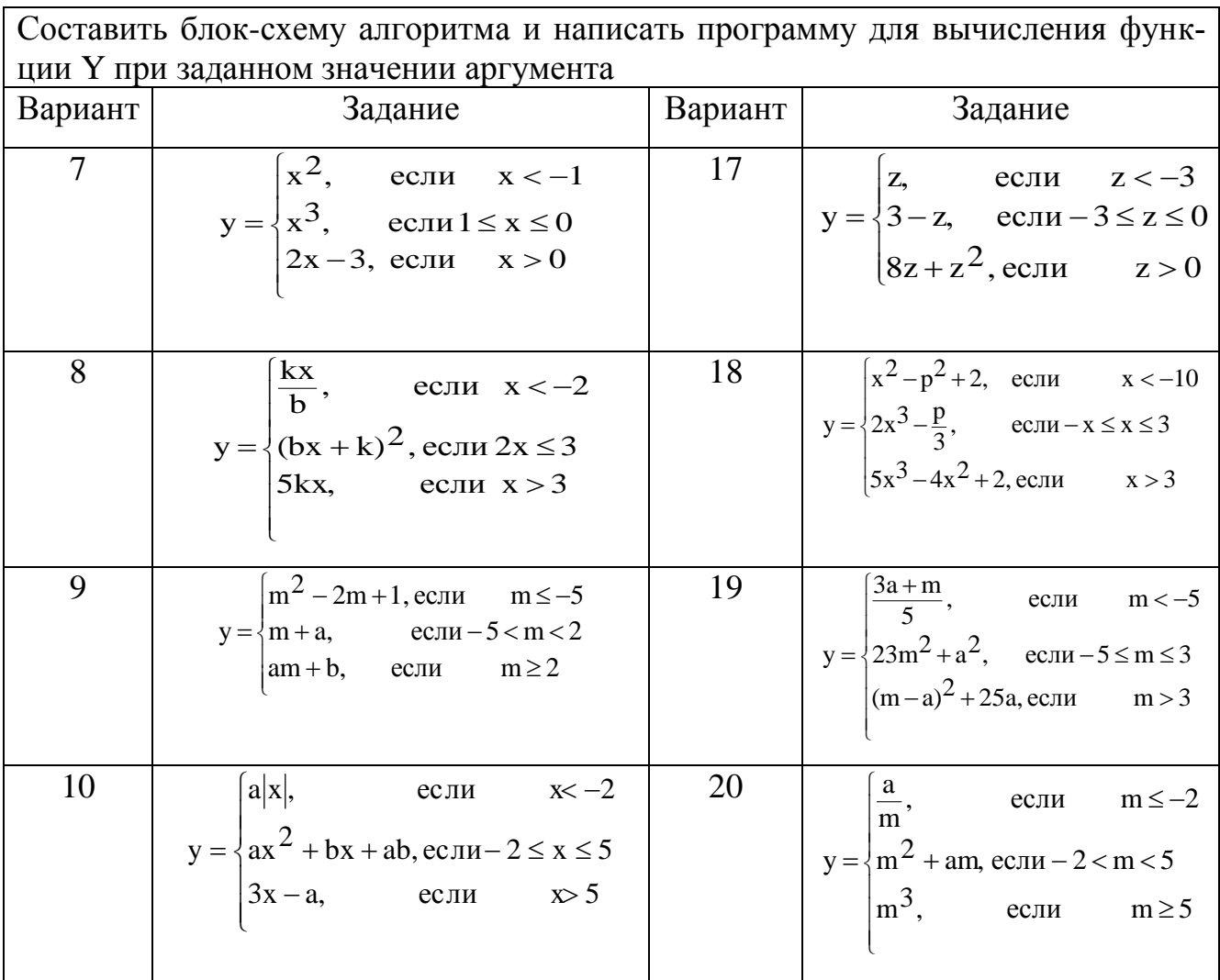

Вариант задания определяется суммой двух последних цифр номера зачетной книжки, при этом нулевое значение соответствует двадцатому варианту.

# <span id="page-8-0"></span>2 Лабораторная работа №2. Алгоритмы циклических конструкций

### 2.1 Цель работы

Приобретение навыков составления циклических программ с помощью операторов цикла с предварительным условием, параметром и последующим условием.

#### 2.2 Методические указания

Цикл - это многократное выполнение определённого участка алгоритма программы. Циклический алгоритм — это алгоритм, содержащий некоторое количество пиклов.

Различают два основных типа циклов, цикл с известным числом повторений и цикл с неизвестным числом повторений. В обоих случаях подразумевается число повторений на стадии разработки алгоритма.

Также существует три основных типа циклических структур, а именно цикл с параметром, цикл с предусловием и цикл с постусловием.

2.2.1 Цикл с параметром

В данном цикле число повторений однозначно определяется правилом изменения параметра. Правило задается с помощью начального и конечного значений параметра с определенным шагом его изменения. Указанный цикл обычно применяется в тех случаях, когда число повторений цикла известно заранее.

```
for i:=1 to 10 do
begin
 k:=k+iWriteLn(k);
end:
```
2.2.2 Цикл с предусловием

В указанном цикле количество шагов заранее не определено и зависит от входных данных. Каждый раз перед выполнением очередного шага цикла проверяется значение условного выражения. Тело цикла выполняется, если значение условного выражения истинно. Затем управление вновь передается проверке условия. Цикл повторяются пока условное выражение не примет значение ЛОЖЬ. Особенность цикла заключается в том, что если изначально условное выражение ложно, то тело цикла не выполнится ни разу.

while  $I \leq N$  do begin  $X: = X * I;$  $I = I+1$ : end;

2.2.3 Цикл с постусловием.

В данном цикле, как и в цикле с предусловием, число повторений тела цикла заранее не определено и зависит от входных данных. Но в отличие от цикла с предусловием, тело цикла с постусловием будет выполнено хотя бы один раз, перед проверкой условия. В указанной конструкции тело цикла будет выполняться до тех пор, пока значение условного выражения ложно. Как только оно становится истинным, выполнение цикла прекращается.

repeat

 $i := i+1;$ **if** i>10 **then**  $s := s+1$ ; until  $(i<15)$ ;

### 2.2.4 Пустой оператор

Пустой оператор не содержит никаких символов и не выполняет никаких действий. Его удобно применять в тех случаях, когда необходимо организовать некоторый составной оператор, не содержащий в себе ни одного оператора.

repeat

### until KeyPressed;

Пример - Составить блок-схему алгоритма и программу, вычисляющую сумму элементов заданного ряда с помощью оператора цикла с параметром.

$$
\sum_{i=1}^n \frac{x + \cos(ix)}{2^i}
$$

11

### **Блок-схема алгоритма**

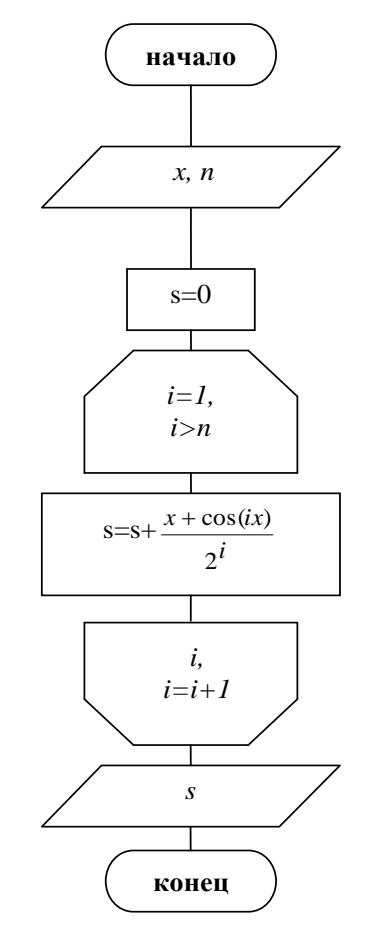

Рисунок 2.1 – Блок-схема алгоритма

### **Листинг программы**

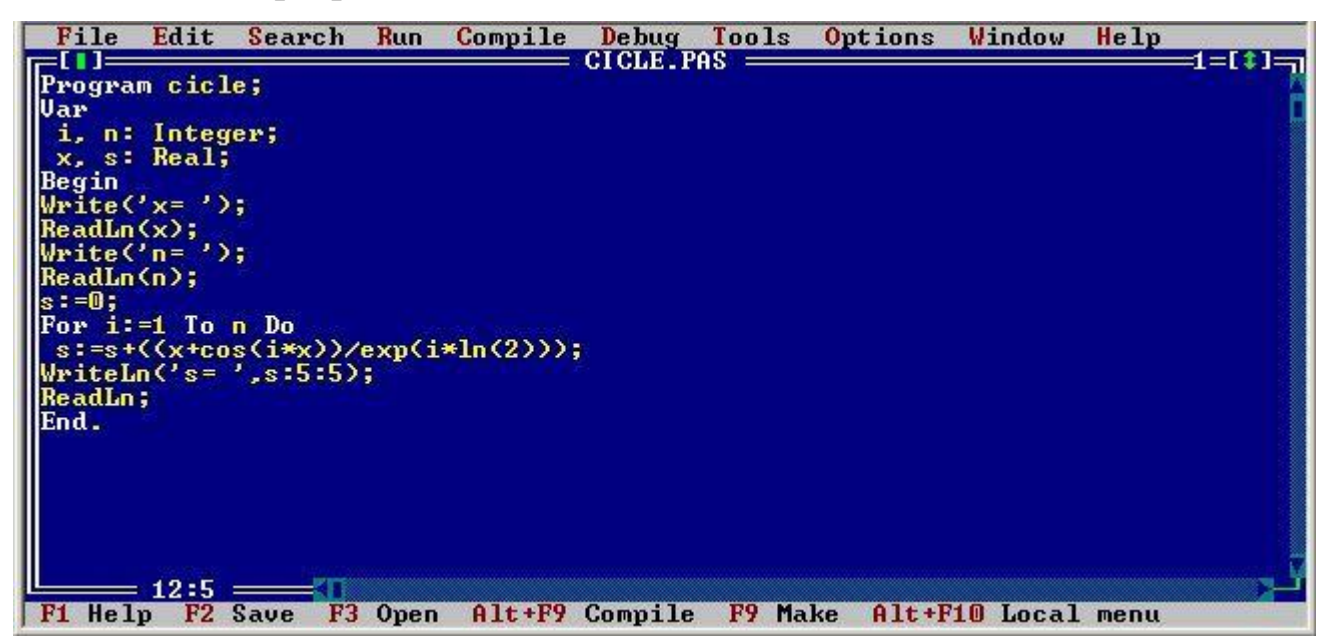

Рисунок 2.2 – Листинг программы

### **2.3 Варианты индивидуальных заданий**

Составить блок-схему алгоритма и написать программу, вычисляющую сумму (произведений) элементов заданного ряда.

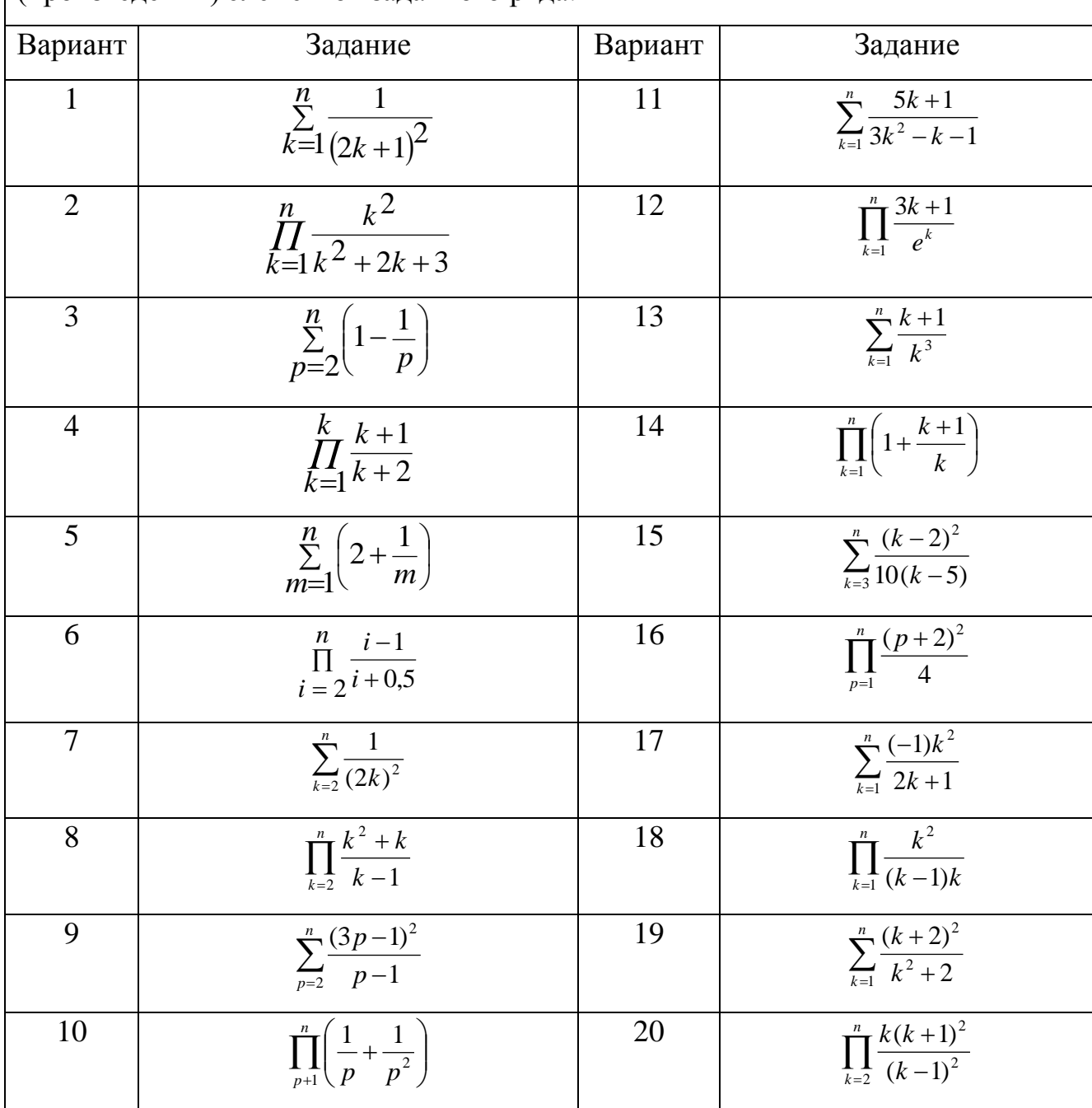

<span id="page-12-0"></span>*Вариант задания определяется суммой двух последних цифр номера зачетной книжки, при этом нулевое значение соответствует двадцатому варианту.*

# З Лабораторная работа №3. Алгоритмы работы с одномерными массивами

### 3.1 Цель работы

Знакомство с понятием одномерного массива и приобретение навыков организации его обработки.

### 3.2 Методические указания

Массив - это структурированный тип данных, состоящий из фиксированного числа элементов, имеющих один и тот же тип. Допускается применение любого другого ранее описанного типа. Поэтому существуют массивы записей, массивы указателей, массивы строк и т.д. Число элементов массива фиксируется при описании и в процессе выполнения программы не меняется.

Одномерным массивом называется поименованная конечная последовательность объектов одинакового типа, которые именуются элементами массива. Графически одномерный массив представляется линейной таблицей с ячейками. Доступ к элементам массива осуществляется посредством указания имени массива и номера этого элемента в массиве. Номер элемента массива называется индексом. Под обработкой массива понимается анализ, замена, перестановка его элементов и т.п.

### **Type**

```
\text{vect} = \text{array}[1..n] \text{ of integer};
```

```
mass = array[1..n] of vect;
```
### Var

matrix : mass;

Пример - Дан целочисленный массив из случайных чисел размера N. Найти сумму и количество элементов кратных 3.

### **Блок-схема алгоритма**

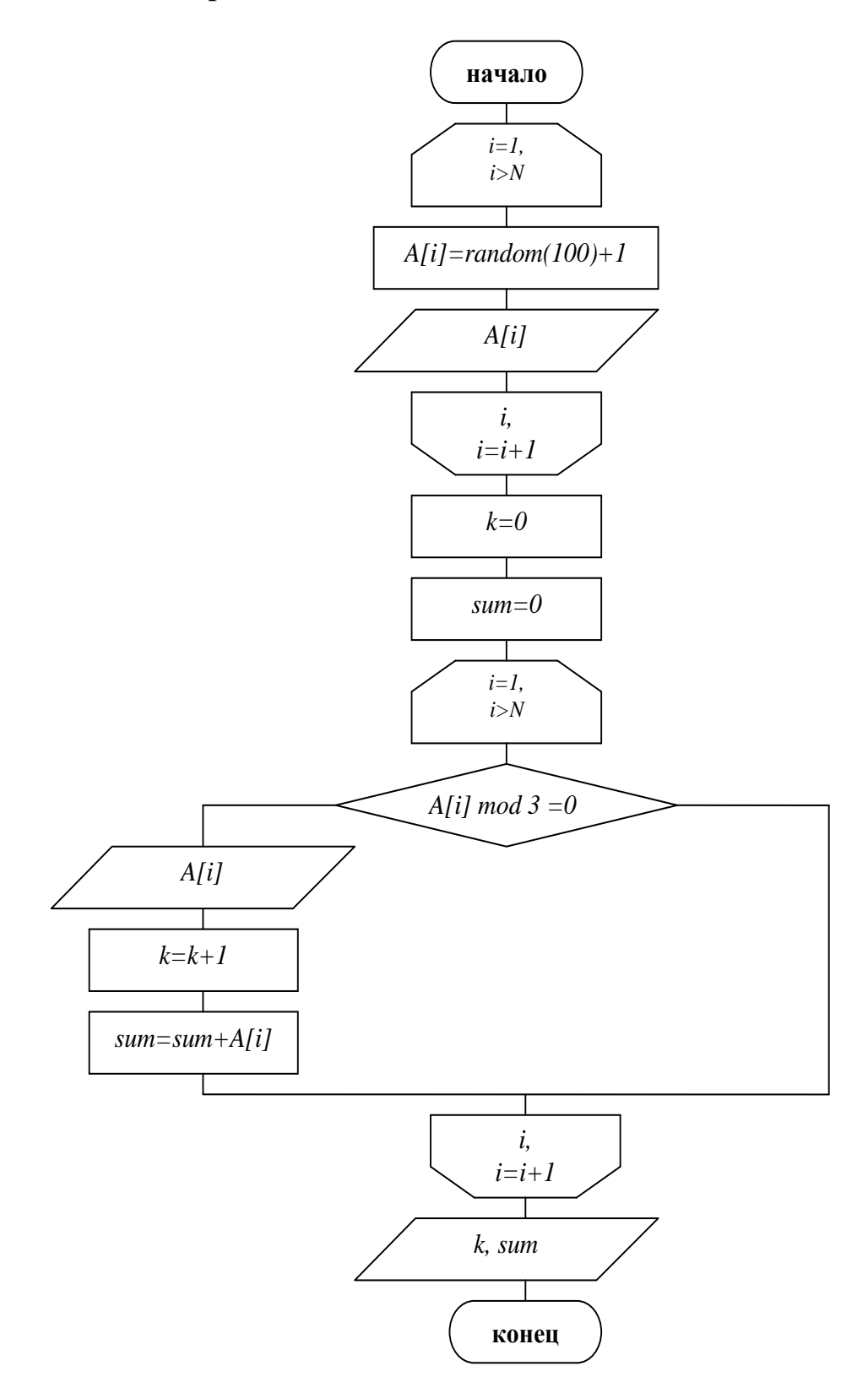

Рисунок 3.1 – Блок-схема алгоритма

**Листинг программы**

| File                                                                                   | Edit            |                           |         |  |                |               | Search Run Compile Debug Tools Options Window Help |                    |  |        |  |
|----------------------------------------------------------------------------------------|-----------------|---------------------------|---------|--|----------------|---------------|----------------------------------------------------|--------------------|--|--------|--|
| Program mass1;                                                                         |                 |                           |         |  |                | $mass1.PAS$ = |                                                    |                    |  | 1=[1]: |  |
| Uses crt;                                                                              |                 |                           |         |  |                |               |                                                    |                    |  |        |  |
| Var                                                                                    |                 |                           |         |  |                |               |                                                    |                    |  |        |  |
| A: Array[1100] of Integer;                                                             |                 |                           |         |  |                |               |                                                    |                    |  |        |  |
| i, $k$ , sum, $N$ : Integer;                                                           |                 |                           |         |  |                |               |                                                    |                    |  |        |  |
| Begin<br>ClrScr;                                                                       |                 |                           |         |  |                |               |                                                    |                    |  |        |  |
| Randomize;                                                                             |                 |                           |         |  |                |               |                                                    |                    |  |        |  |
|                                                                                        |                 | $Write('N='); ReadLn(N);$ |         |  |                |               |                                                    |                    |  |        |  |
|                                                                                        |                 | For i:=1 To N Do Begin    |         |  |                |               |                                                    |                    |  |        |  |
|                                                                                        | WriteIn(All:6); | $A[i]: = Random(100);$    |         |  |                |               |                                                    |                    |  |        |  |
| End;                                                                                   |                 |                           |         |  |                |               |                                                    |                    |  |        |  |
| WriteLn:                                                                               |                 |                           |         |  |                |               |                                                    |                    |  |        |  |
| lsum:= 0; k:=0;                                                                        |                 |                           |         |  |                |               |                                                    |                    |  |        |  |
| For $i := 1$ To N Do Begin                                                             |                 |                           |         |  |                |               |                                                    |                    |  |        |  |
| If A[i] mod $3 = 0$ Then Begin WriteLn(A[i]:6); $k:=k+1$ ; sum:=sum+A[i]; End;<br>End; |                 |                           |         |  |                |               |                                                    |                    |  |        |  |
|                                                                                        |                 |                           |         |  |                |               |                                                    |                    |  |        |  |
| ReadKey;                                                                               |                 |                           |         |  |                |               |                                                    |                    |  |        |  |
| End.                                                                                   |                 |                           |         |  |                |               |                                                    |                    |  |        |  |
| F1 Help F2 Save                                                                        | $21:5 \equiv$   |                           | F3 Open |  | Alt+F9 Compile | F9 Make       |                                                    | Alt+F10 Local menu |  |        |  |

Рисунок 3.2 – Листинг программы

# **3.3 Варианты индивидуальных заданий**

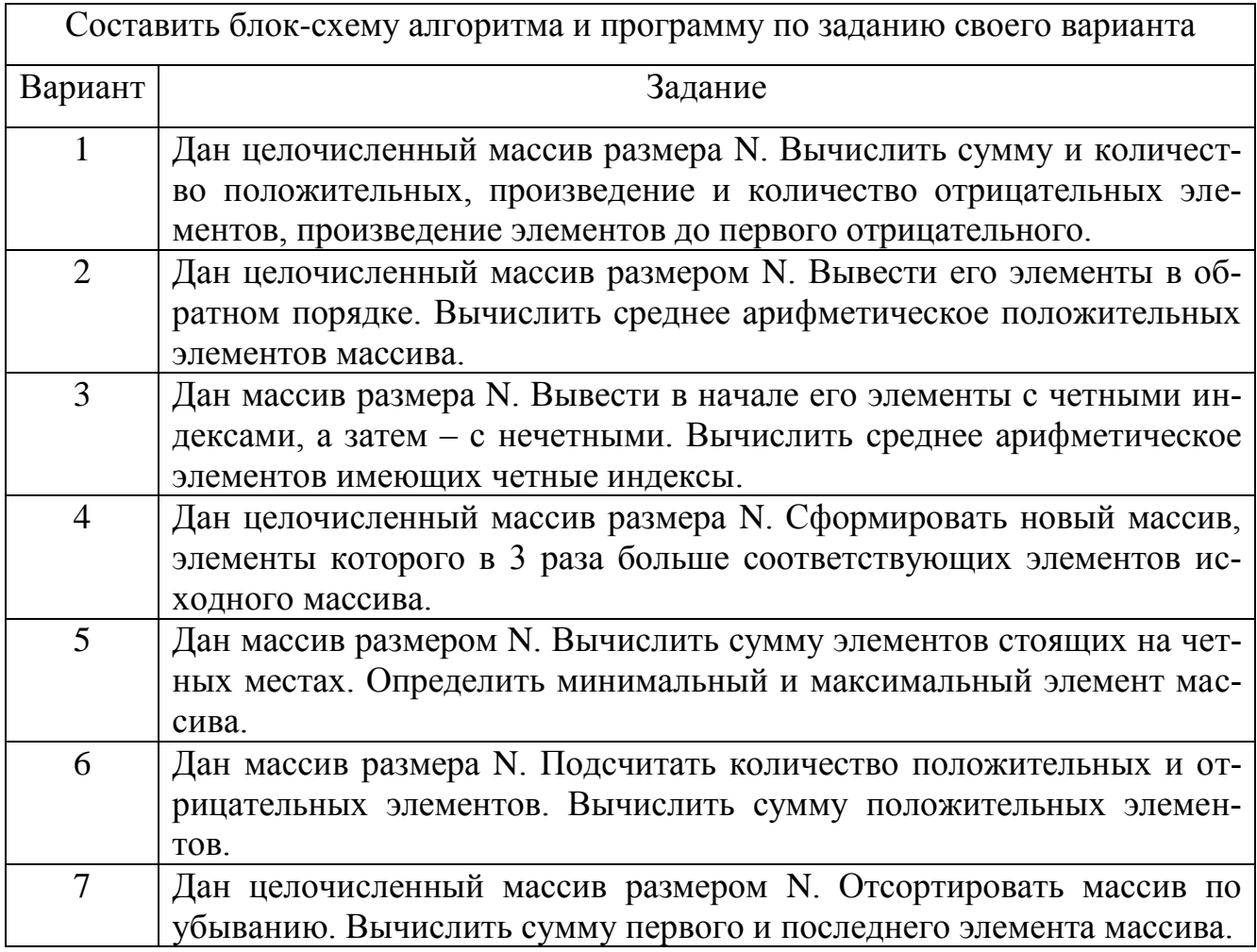

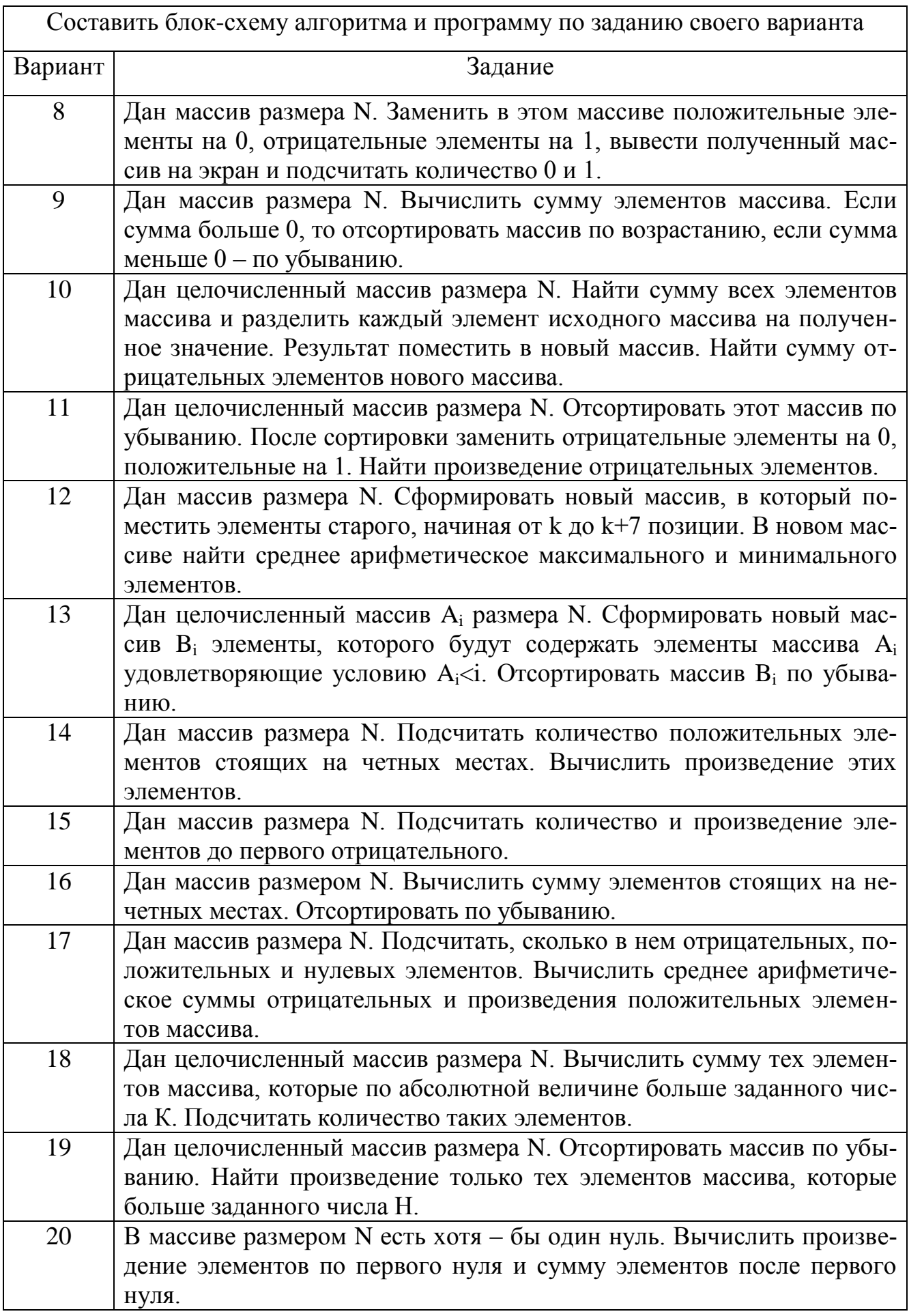

Вариант задания определяется суммой двух последних цифр номера зачетной книжки, при этом нулевое значение соответствует двадцатому варианту.

# <span id="page-17-0"></span>4 Лабораторная работа №4. Алгоритмы работы с двумерными массивами

### 4.1 Цель работы

Знакомство с понятием двумерного массива и приобретение навыков организации его обработки.

#### 4.2 Методические указания

Двумерным массивом называется поименованная конечная последовательность одномерных массивов. Графически двумерный массив представляется в виде прямоугольной таблицы.

Размерность двумерного массива обычно указывают в виде N×M, где N это количество одномерных массивов, строк таблицы, а М - это количество элементов в каждом одномерном массиве, столбцов таблицы.

Доступ к какому-либо элементу массива, ячейке таблицы, осуществляется посредством указания имени массива и двух номеров, индексов массива. Один из индексов, чаще всего первый, является номером одномерного массива, строки таблицы, а другой – номером элемента в этом одномерном массиве.

Под обработкой массива понимается анализ, замена, перестановка его элементов и другие возможные действия.

#### Var

 $mass = array[1..n,1..m]$  of integer;

Пример - Дана матрица размера N\*N. Найти сумму максимальных значений в каждом столбце.

### **Блок-схема алгоритма**

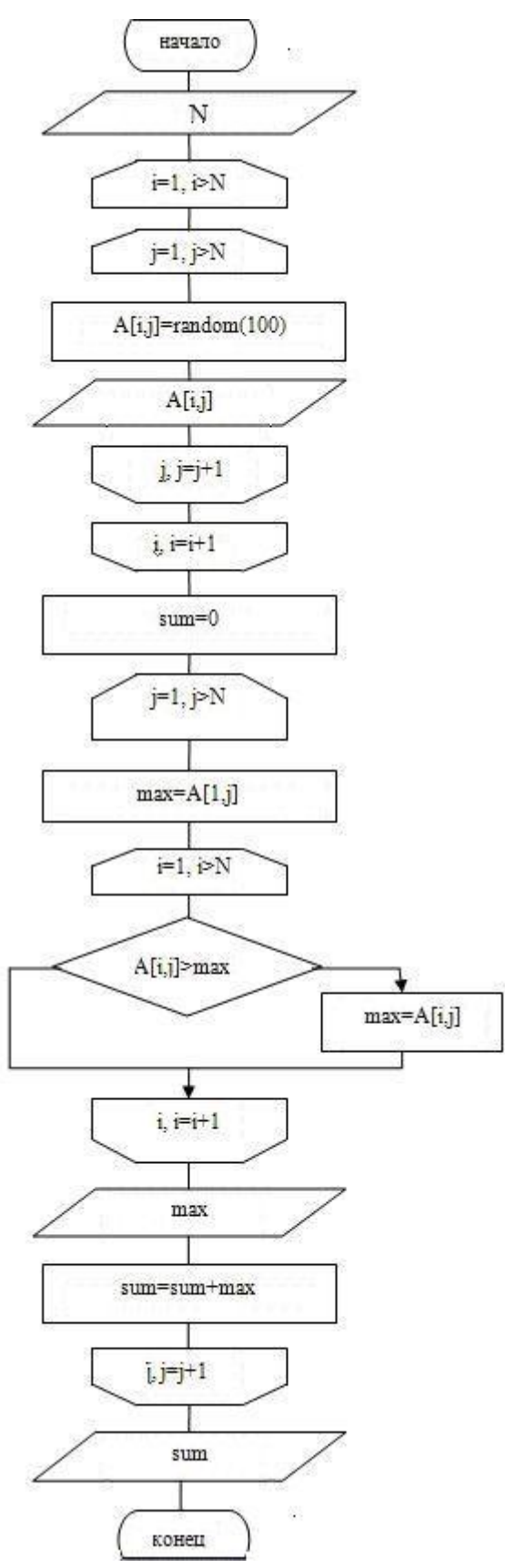

Рисунок 4.1 – Блок-схема алгоритма

# Листинг программы

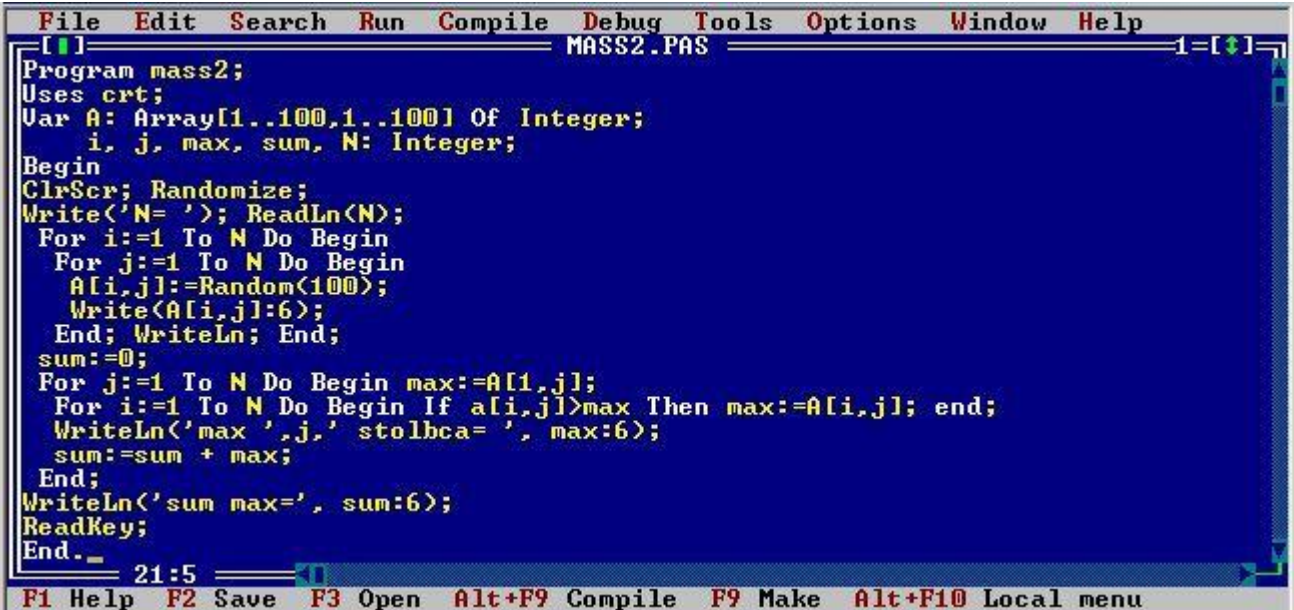

Рисунок 4.2 - Листинг программы

# 4.3 Варианты индивидуальных заданий

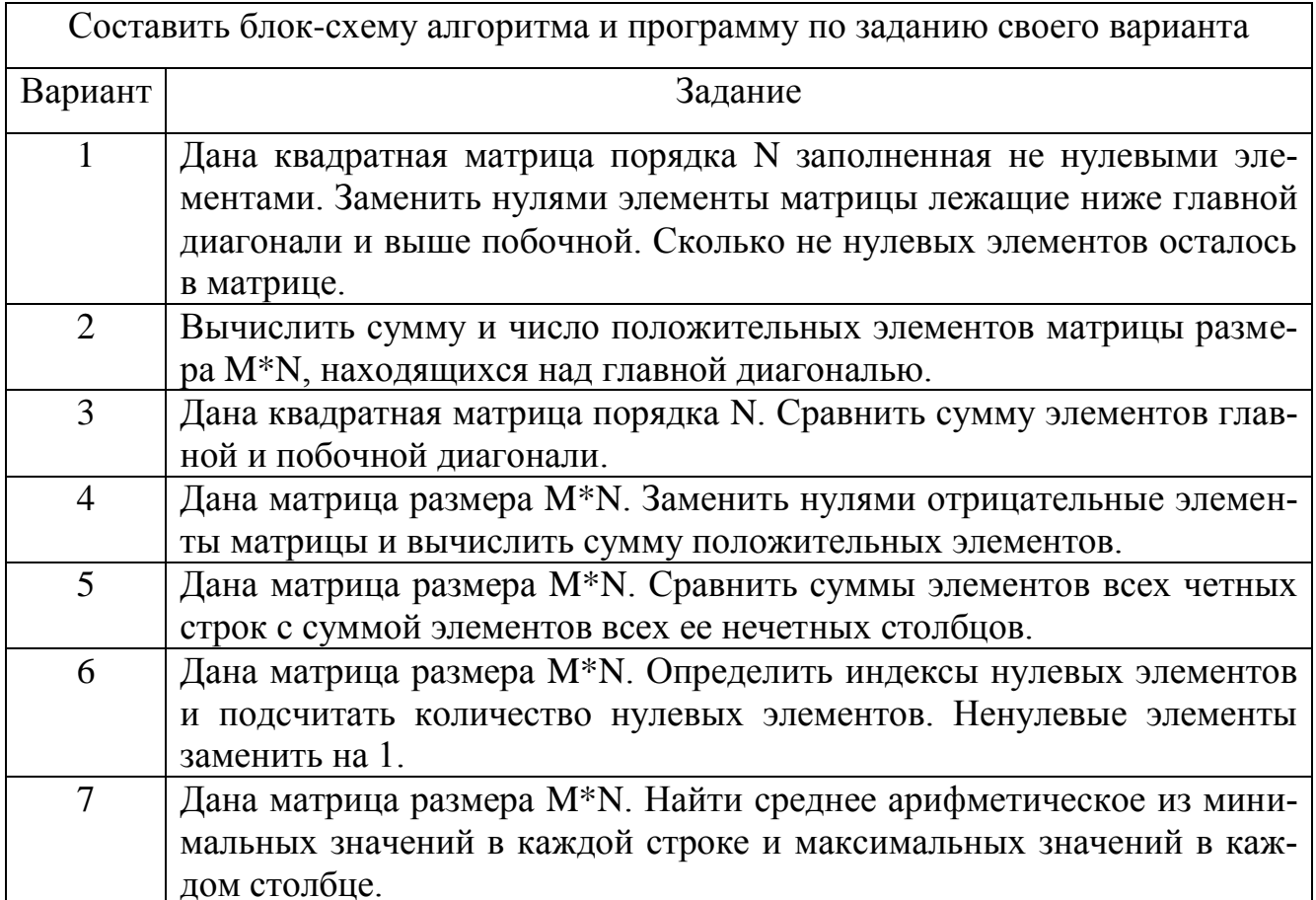

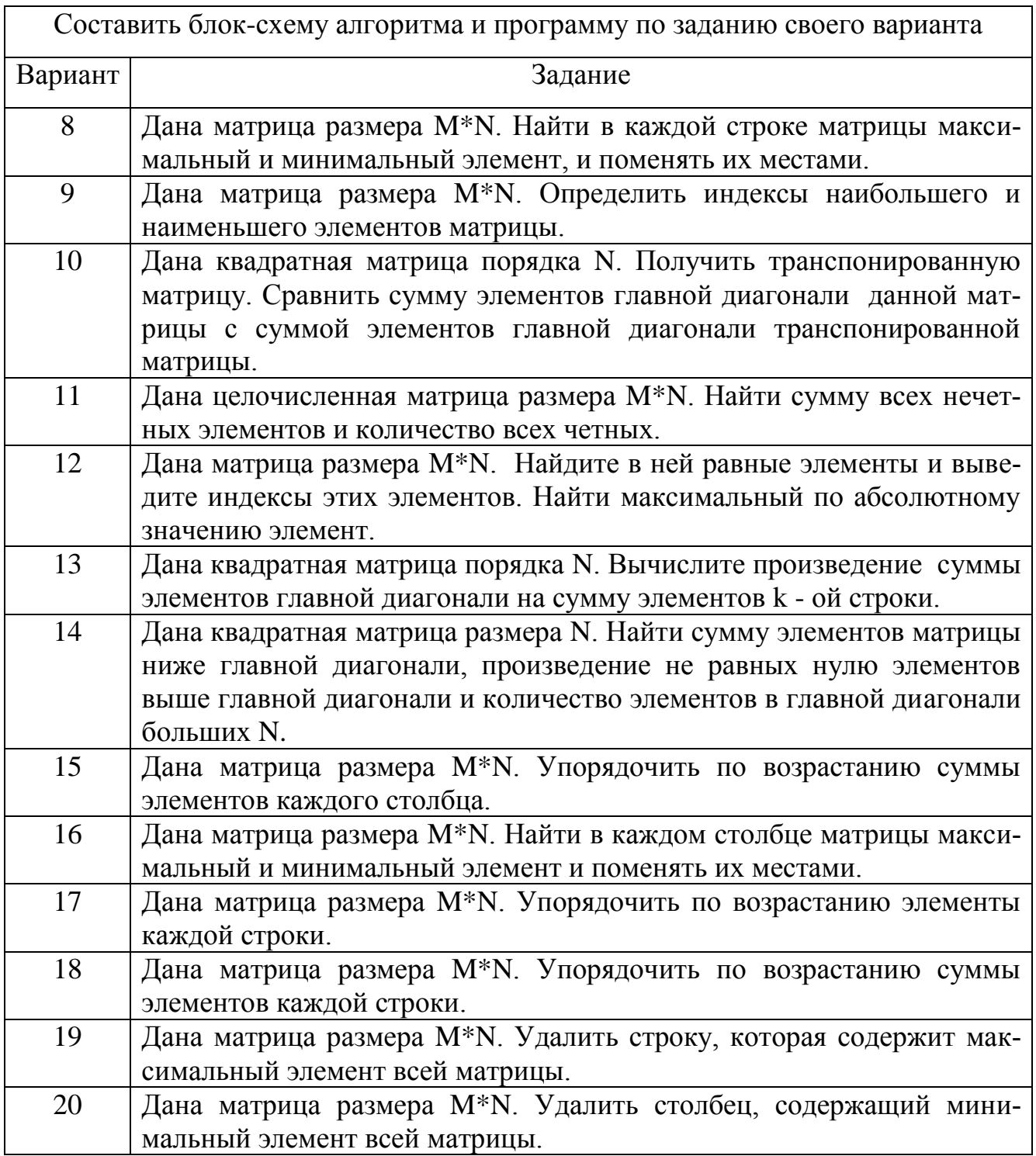

*Вариант задания определяется суммой двух последних цифр номера зачетной книжки, при этом нулевое значение соответствует двадцатому варианту.*

# <span id="page-21-0"></span>5 Лабораторная работа №5. Процедуры и функции

### 5.1 Цель работы

Приобретение навыков применения процедур и функций при написании программ.

#### 5.2 Методические указания

5.2.1 Процедура

Процедура - это специальным образом оформленная последовательность операторов, которой присвоено имя.

Процедура описывается в декларативной части программы. Программа по отношению к процедуре выступает как внешняя. Процедура может быть вызвана по имени в исполнительной части программы из любой ее точки.

Общий вид описания процедуры:

**Procedure**  $\leq$ имя> (список формальных параметров, блок описания);

Var :

... блок описания

**Begin** 

<операторы> тело процедуры

#### End;

Описание процедуры включает заголовок имя процедуры и тело процедуры. Заголовок процедуры состоит из зарезервированного слова *procedure*, имени процедуры и, заключенного в скобки, списка формальных параметров с указанием типа. Тело процедуры - представляет собой блок, по структуре аналогичный программе.

Структура процедуры копирует структуру программы в целом, за исключением завершающей процедуру точки с запятой вместо точки после последнего оператора **End** программы. Порядок следования разделов описаний подчиняется тем же правилам, по которым строится вся программа.

Процедура может быть активирована в исполнительной части программы по ее имени. При вызове процедура будет содержать список параметров, если он присутствовал при описании в декларативной части. Типы используемых параметров при вызове процедуры не указываются.

5.2.2 Функция

**Функция** - это часть программы, аналог процедуры, которая определяет единственное значение. Значение может быть целое, символьное, логическое, вещественное, строковое или ссылочное, которое в свою очередь является результатом работы функции.

Заголовок функции начинается с зарезервированного слова *Function*. Список параметров функции, так же как и у процедуры может быть пустым. В этом случае скобки со списком параметров отсутствуют.

Содержательная часть функции, как и у процедуры, представляет собой блок, содержащий декларативную и исполнительную часть.

Общий вид описания функции:

**Function**  $\leq$ имя> (список параметров, блок описания) :  $\leq$ Тип Результата>;  $Var...$ ... блок описания **Begin** <операторы> тело функции End:

Функция активируется в исполнительной части программы по ее имени. Функция может участвовать в выражениях в качестве операнда. В операторе присваивания функция стоит в правой его части.

При вызове функция будет содержать список параметров, если он присутствовал при ее описании в декларативной части программы. При вызове функции типы передаваемых параметров не указываются.

В отличие от процедуры функция возвращает результат выполнения операции, тип которого указывается в описании функции.

5.2.3 Рекурсивные процедуры и функции

Объект называется *рекурсивным*, если он содержит сам себя или определен с помошью самого себя.

Процесс рекурсии происходит следующим образом. В начале происходит вызов некоторой функции или процедуры. Затем, еще до завершения своей работы, эта же функция или процедура вызывает саму себя, и в результате в памяти компьютера создается второй экземпляр той же самой функции или процедуры, второй экземпляр в ходе работы создает третий, и так далее.

Рекурсивные алгоритмы наиболее пригодны в случаях, когда поставленная задача или используемые данные определены рекурсивно. Однако следует избегать применения рекурсии в тех случаях, когда вычисляемые значения определяются с помощью простых рекуррентных соотношений.

Необходимым условием для работы рекурсивных процедур является наличие условия окончания рекурсивных вызовов, например, проверка значения изменяющегося параметра. Действия, связанные с такой проверкой, уже не должны содержать рекурсивных вызовов. Если это условие не будет выполняться, то глубина рекурсии станет бесконечной, что неизбежно приведет к аварийному завершению программы.

Пример 1 - Написать программу вычисления факториала числа N с применением рекурсивной функции.

### **Блок-схема алгоритма**

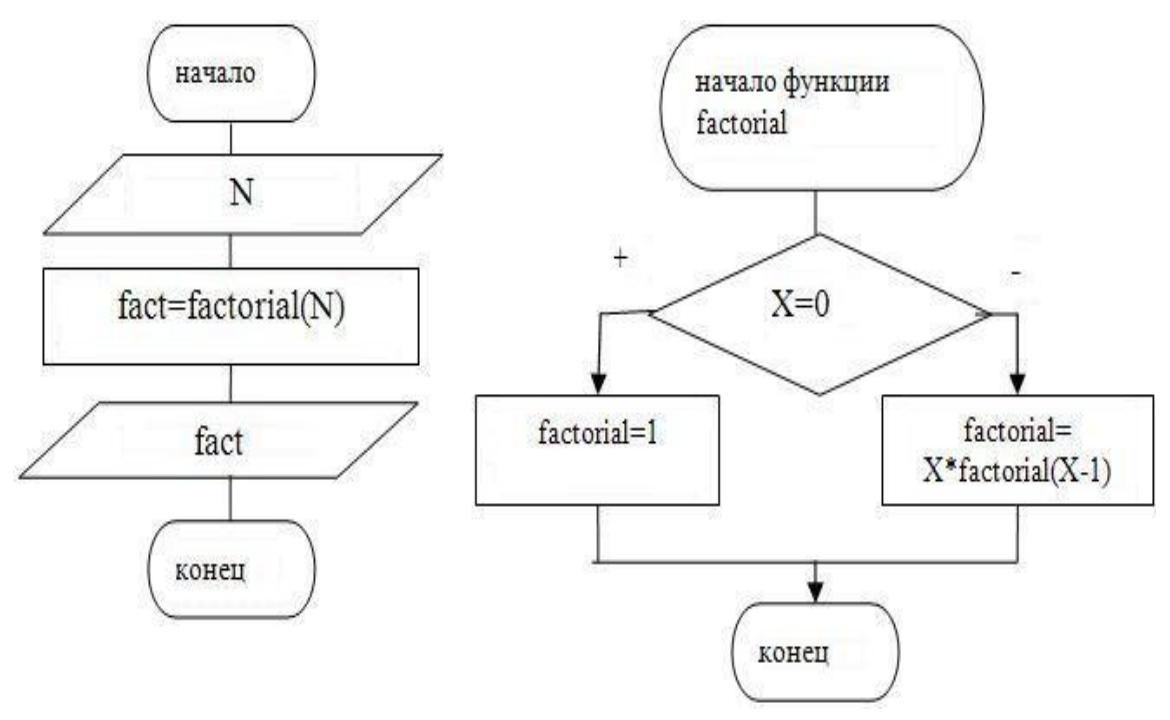

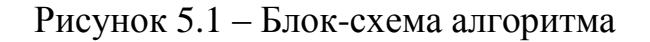

### **Листинг программы**

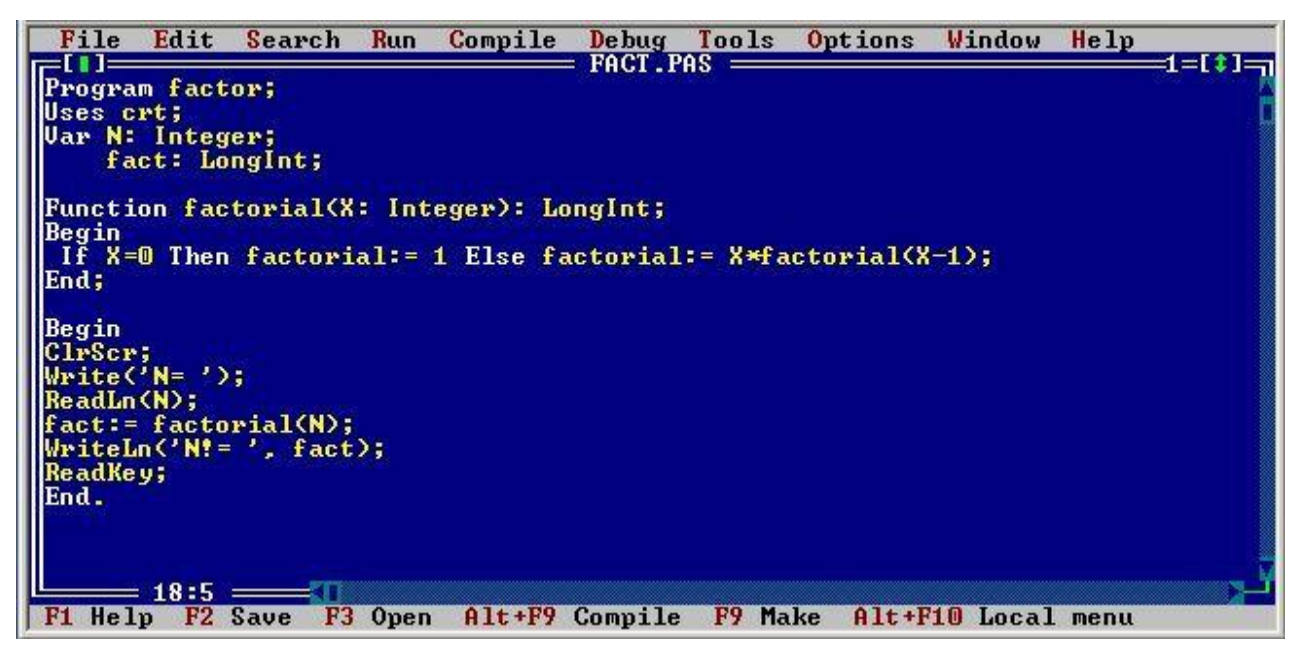

Рисунок 5.2 – Листинг программы

Пример 2 - Даны действительные числа s, t. При помощи функции, получить значение  $f(s, 2t, 0.12) + f(-1, t, s/2)$ , вывод результата оформить в виде проце-

$$
\text{xypbl, rge } f(a,b,c) = \frac{\sqrt{a^2 + b^3} + c}{(a+c)(c+b)}
$$

#### Блок-схема алгоритма

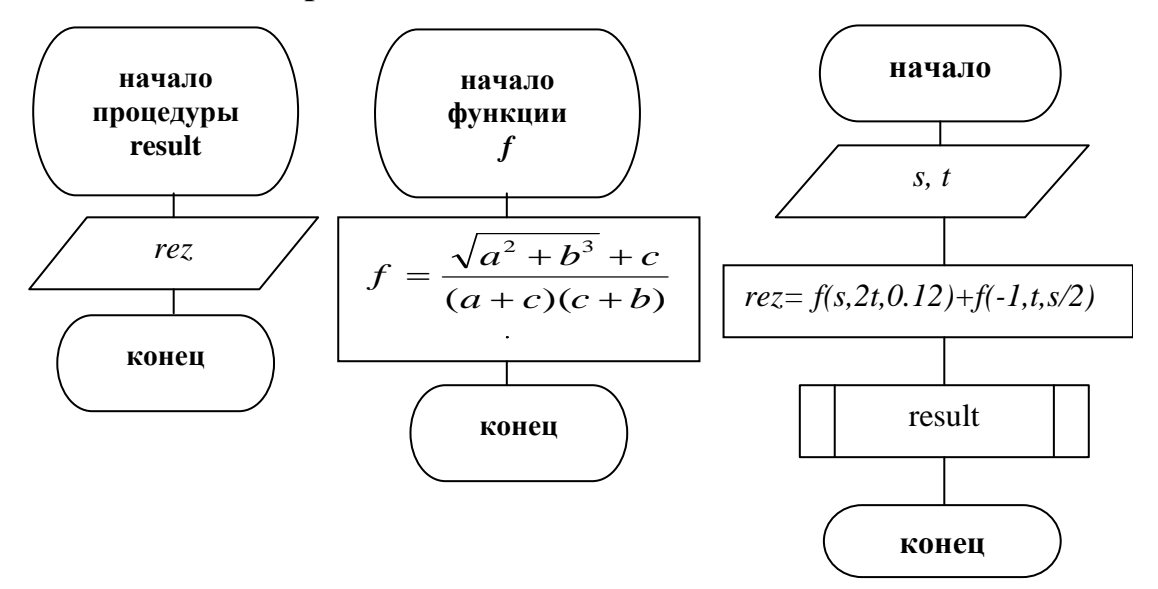

Рисунок 5.3 – Блок-схема алгоритма

#### Листинг программы

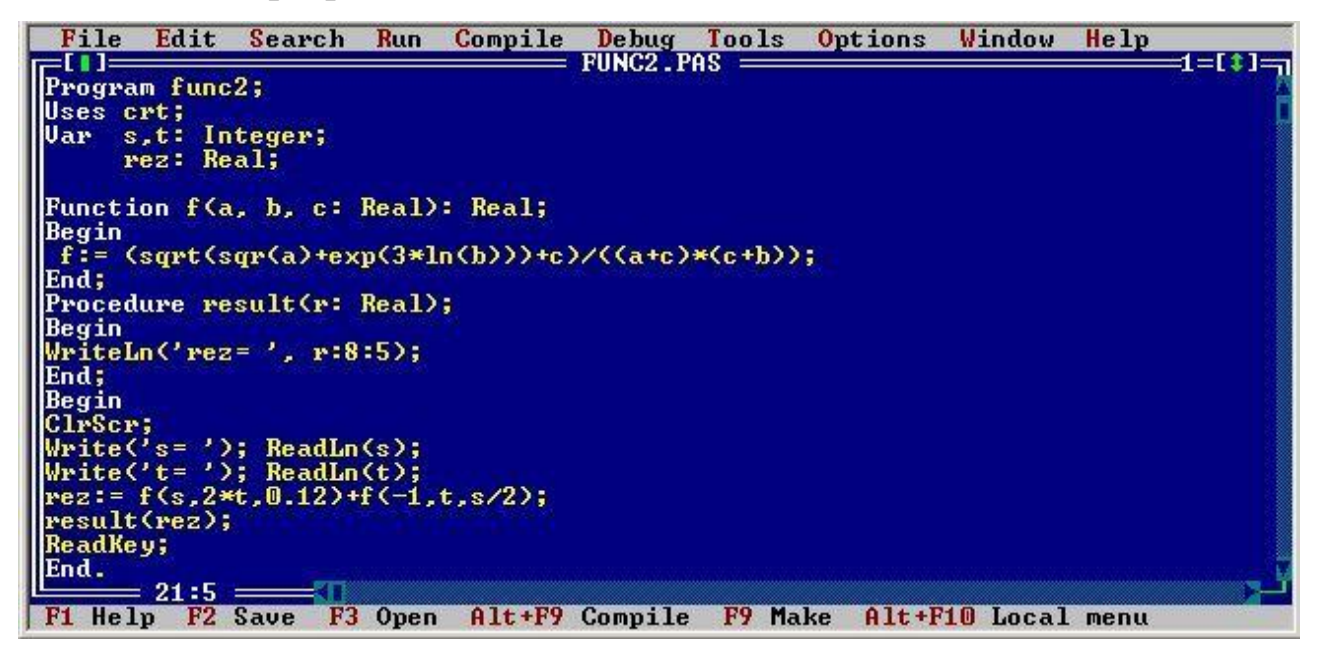

Рисунок 5.4 – Листинг программы

# **5.3 Варианты индивидуальных заданий**

Даны действительные числа s, *t*. Применяя функцию, получить значение  $f(t, 0.3*s) + f(s, 0.2*t)$ , вывод результата оформить в виде процедуры, где  $f(a,b)$  задан согласно варианту

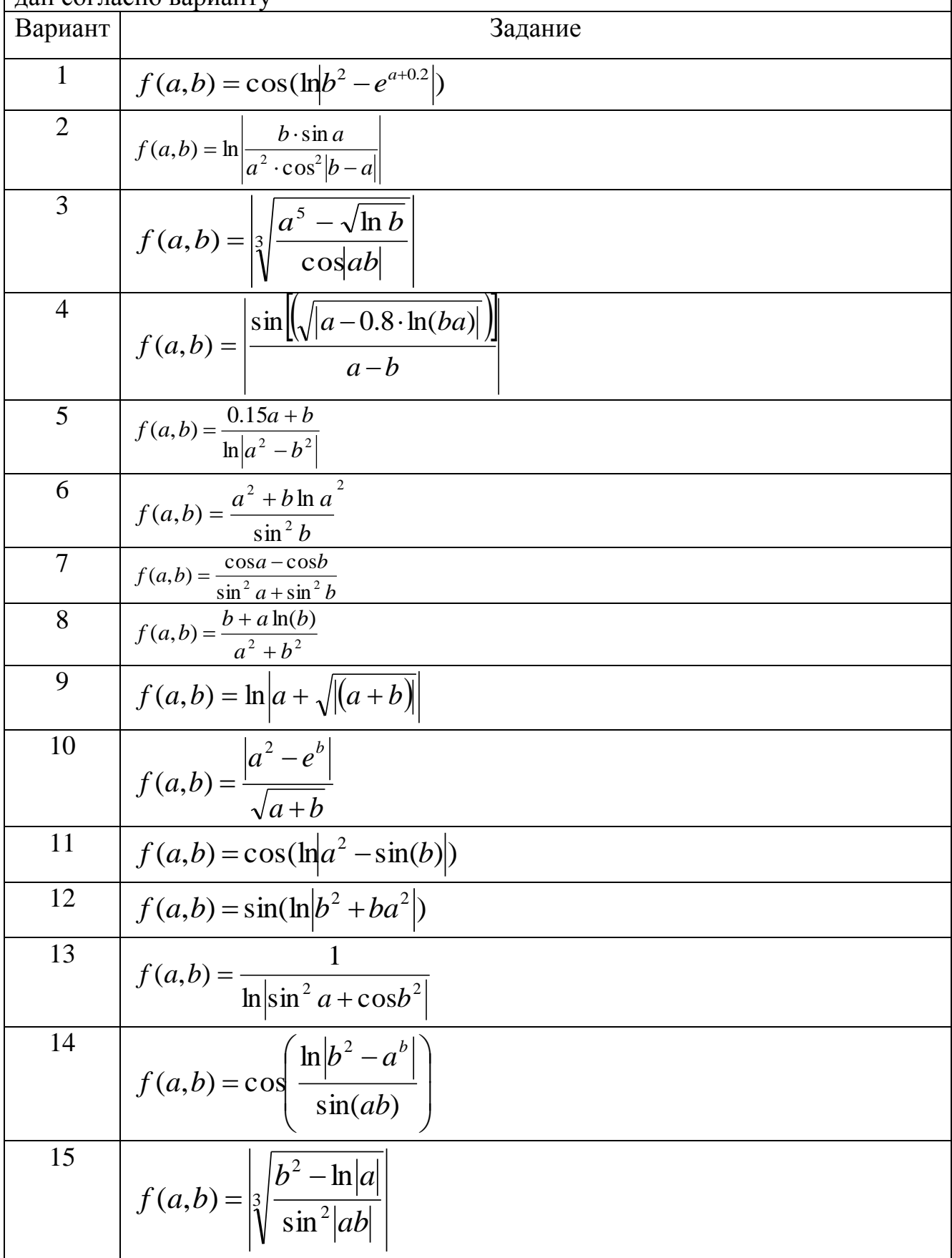

Даны действительные числа s, *t*. Применяя функцию, получить значение  $f(t,0.3*s) + f(s,0.2*t)$ , вывод результата оформить в виде процедуры, где  $f(a,b)$  за- $\frac{1}{2}$ лан согласно варианту

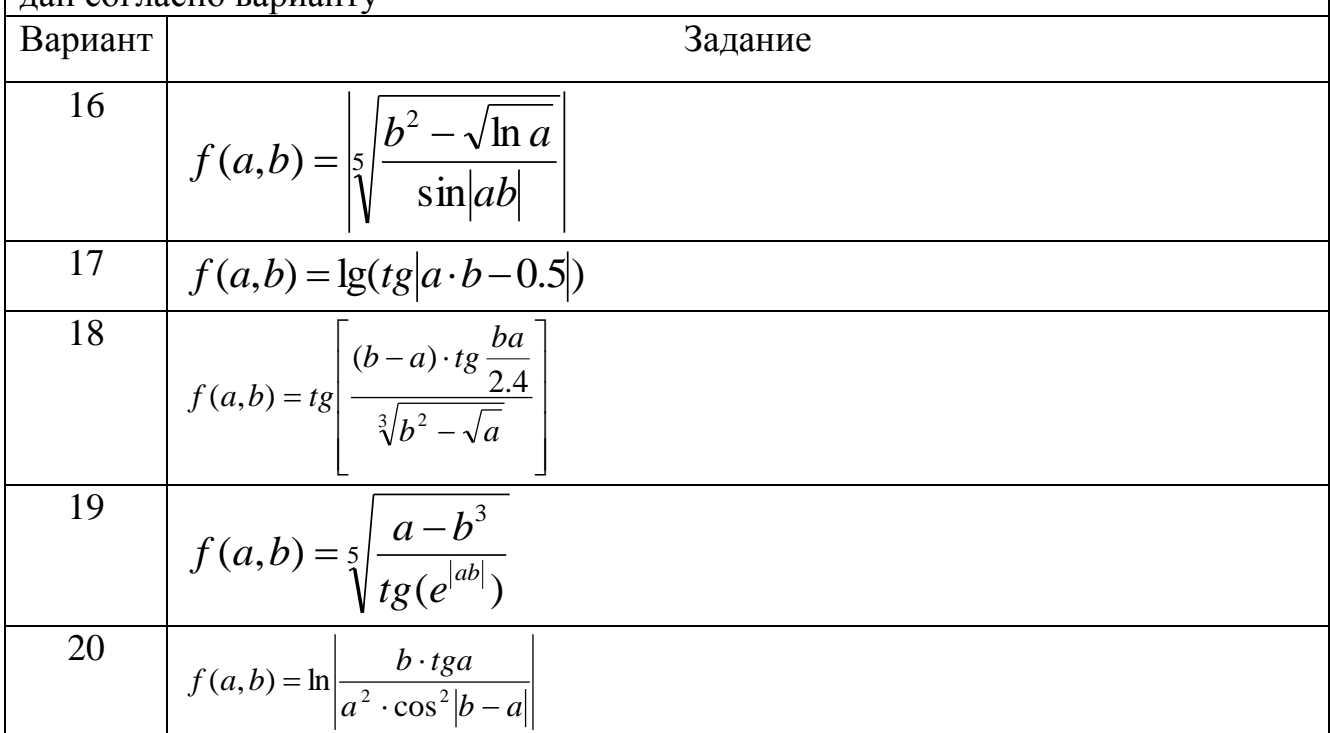

*Вариант задания определяется суммой двух последних цифр номера зачетной книжки, при этом нулевое значение соответствует двадцатому варианту.*

### **Список использованных источников**

<span id="page-28-0"></span>1 **Культин, Н.Б.** Turbo Pascal в задачах и примерах / Н.Б. Культин - СПб.: БХВ-Петербург, 2000. — 256 с.

2 **Окулов, С.М.** Программирование в алгоритмах / С.М. Окулов – М.: БИНОМ. Лаборатория знаний, 2002. – 341 с.

3 **Давыдов, В. Г.** Программирование и основы алгоритмизации: учеб. пособие для вузов / В. Г. Давыдов - М. : Высш. шк., 2003. - 447 с. : ил. - ISBN 5- 06-004432-7.

4 **Долинский, М.С.** Алгоритмизация и программирование на Turbo Pascal: от простых до олимпиадных задач: учебное пособие / М.С. Долинский – СПб.: Питер Принт, 2004. – 240 с.

5 **Усковой, О. Ф.** Программирование на языке Паскаль: учеб. пособие для вузов: [задачник] / под ред. О.Ф. Усковой - CПб. [и др.] : Питер, 2005. - 336 с. - (Учебник для вузов). - Библиогр.: с. 332. - ISBN 5-318-00553-5.

6 **Окулов, С.М.** Основы программирования / С.М. Окулов – М.: БИНОМ. Лаборатория знаний, 2005. – 440 с.

7 **Столяр, С.Е.** Информатика. Представление данных и алгоритмы / С.Е. Столяр, А.А. Владыкин. – СПб.: Невский Диалект – М.: БИНОМ. Лаборатория знаний, 2007. – 382 с.

8 **Златопольский, Д.М.** Программирование: типовые задачи, алгоритмы, методы / Д.М. Златопольский – М.: БИНОМ. Лаборатория знаний, 2007. – 223 с.

9 **Великович, Л.С.** Программирование для начинающих / Л.С. Великович, М.С. Цветкова. – М.: БИНОМ. Лаборатория знаний, 2007. – 287 с.

10 **Андреева, Е. В.** Математические основы информатики. Элективный курс: учебное пособие / Е.В. Андреева, Л.Л. Босова, И.Н. Фалина. – М.: БИНОМ. Лаборатория Знаний, 2007. – 312 с.

11 **Каймин, В. А.** Информатика: учебник для вузов / В.А. Каймин – М. : ИНФРА-М, 2007, 2009. - 232с. - (Высшее образование).

12 **Фаронов, В. В.** Turbo Pascal 7.0. Практика программирования: учеб. пособие / В.В. Фаронов – М. : КноРус, 2007. - 416 с. - Прил.: с. 241-412. - Библиогр.: с. 413-415. - ISBN 978-5-85971-889-4.

13 **Охотников, Е. С.** Языки программирования: лаб. практикум / Е.С. Охотников – Тюмень: Изд-во ТюмГУ: Виндекс, 2008.

14 **Гуда, А. Н.** Информатика и программирование / А.Н. Гуда – М.: Дашков и К, 2010.

15 **Царев, Р. Ю.** Информатика и программирование : учеб. пособие / Р.Ю. Царев, А. Н. Пупков, В. В. Самарин, Е. В. Мыльникова. – Красноярск : Сиб. федер. ун-т, 2014. – 132 с. - ISBN 978-5-7638-3008-8 - Режим доступа: [http://znanium.com/catalog.php?bookinfo=506203.](http://znanium.com/catalog.php?bookinfo=506203)

# Приложение А

### <span id="page-30-0"></span>(обязательное) Пример оформления отчета контрольной работы

Министерство образования и науки Российской Федерации

Федеральное государственное бюджетное образовательное учреждение высшего образования «Оренбургский государственный университет»

Факультет математики и информационных технологий

Кафедра программного обеспечения вычислительной техники и автоматизированных систем

# **ОТЧЕТ**

по контрольной работе по дисциплине "Информатика и программирование" "Разработка алгоритма и его программная реализация"

OFY 09.03.04.4016.018 O

Руководитель

И.О. Фамилия

 $\leftarrow$  2016 r.

Исполнитель студент группы

И.О. Фамилия

 $\stackrel{\text{w}}{\text{---}}$   $\rightarrow$   $\stackrel{\text{w}}{\text{---}}$  2016 r.

# Содержание

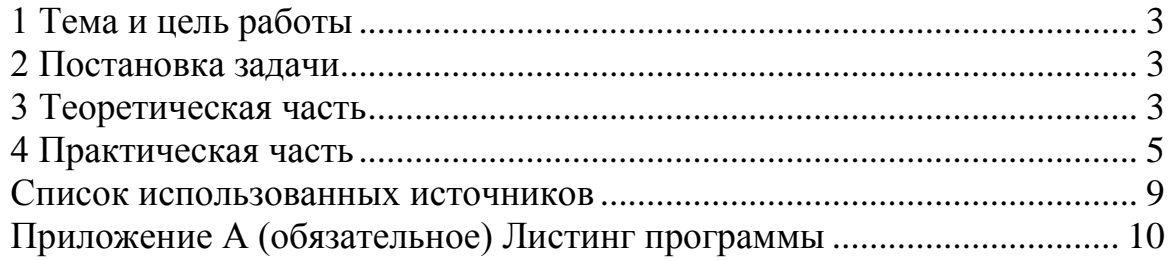

# 1 Тема и цель работы

### Тема: «Алгоритмы работы с двумерными массивами»

Цель:

- знакомство с понятием двумерного массива;

- приобретение навыков организации обработки двумерного массива.

## 2 Постановка задачи

Даны варианты заданий:

Необходимо реализовать следующие действия:

1) разработать алгоритм решения задачи;

2) построить блок-схему алгоритма;

3) написать программу, реализующую разработанный алгоритм;

4) выполнить тестирование программы с различным набором данных.

# 3 Теоретическая часть

Двумерным массивом называется поименованная конечная последовательность одномерных массивов. Графически двумерный массив представляется прямоугольной таблицей. Размер двумерного массива обычно указывают в виде n  $\times$  m, где n – количество одномерных массивов (строк таблицы); m – количество элементов в каждом одномерном массиве (столбцов таблицы). Доступ к какому-либо элементу массива (ячейке таблицы) осуществляется посредством указания имени массива (имени таблицы) и двух номеров (индексов), один из которых (чаще всего первый) является номером одномерного массива (строки таблицы), а другой - номером элемента в этом одномерном массиве (столбца таблицы).

Под обработкой массива понимается анализ, замена, перестановка его элементов и другие возможные действия.

Под двумерным массивом (матрицей) понимают совокупность данных, каждое значение которых зависит от местоположения в строке и в столбце.

Каждый элемент матрицы описывается так - A[i,j]

А - имя матрицы, гле

*i* – номер строки,

і – номер столбца.

Если в матрице количество строк равно количеству столбцов, то такая матрица называется квадратной, иначе прямоугольной.

 $\begin{array}{ccc}\nA_{11} & A_{12} & A_{13} \\
A_{21} & A_{22} & A_{23} \\
A_{31} & A_{32} & A_{33}\n\end{array}$ 

Если в матрице количество строк равно количеству столбцов, то такая матрица называется квадратной, иначе прямоугольной.

$$
\begin{array}{ccc}\nB_{11} & B_{12} & B_{13} \\
B_{21} & B_{22} & B_{23}\n\end{array}
$$

Соотношение индексов в квадратной матрице:

1) і= і - элементы матрицы находятся на главной диагонали;

2) i<i - элементы матрицы находятся над главной диагональю;

3) i>j - элементы матрицы находятся под главной диагональю;

4) i+j=N+1 - элементы матрицы находятся на побочной диагонали;

5) i+j<N+1 - элементы матрицы находятся над побочной диагональю;

6) i+j>N+1 - элементы матрицы находятся под побочной диагональю.

Для написания программы сначала необходимо разработать алгоритм решения.

Алгоритм - это точное предписание, определяющее последовательность действий исполнителя, направленных на решение поставленной задачи.

### Свойства алгоритмов:

1) Дискретность - описываемый процесс должен представлять собой упорядоченную совокупность четко разделенных друг от друга предписаний, образующих прерывную (дискретную) структуру алгоритма.

2) Понятность - предписания должны быть написаны на понятном исполнителю языке.

3) Результативность - означает возможность получения результата после выполнения конечного количества операций.

4) Определенность - состоит в совпадении получаемых результатов независимо от пользователя и применяемых технических средств.

5) Массовость - возможность применения алгоритма к целому классу однотипных задач, различающихся конкретными значениями исходных данных.

Для обеспечения возможности реализации на ЭВМ алгоритм должен быть записан на языке понятном компьютеру, т.е. на языке программирования.

### 4 Практическая часть

4.1 Разработка алгоритма решения задачи

Дана матрица размера N\*N. Для нахождения максимального значения в каждом столбце необходимо выбрать один элемент столбца и затем пошагово сравнить его с последующими элементами. Если текущий элемент больше значения выбранного элемента, то нужно заменить значение элемента текушим значением.

Цикл продолжается до последнего элемента в столбце. В итоге будет найдено максимальное значение из всех элементов столбца. После этого нужно найти максимальные элементы в каждом столбце. Для нахождения суммы максимальных значений в каждого столбца нужно суммировать все найденные максимальные элементы.

4.2 Построение блок-схемы алгоритма

Для обеспечения возможности реализации на ЭВМ алгоритм должен быть записан на языке понятном компьютеру, т.е. на языке программирования. При составлении программы также удобно использовать блок-схемы.

Основные блоковые конструкции:

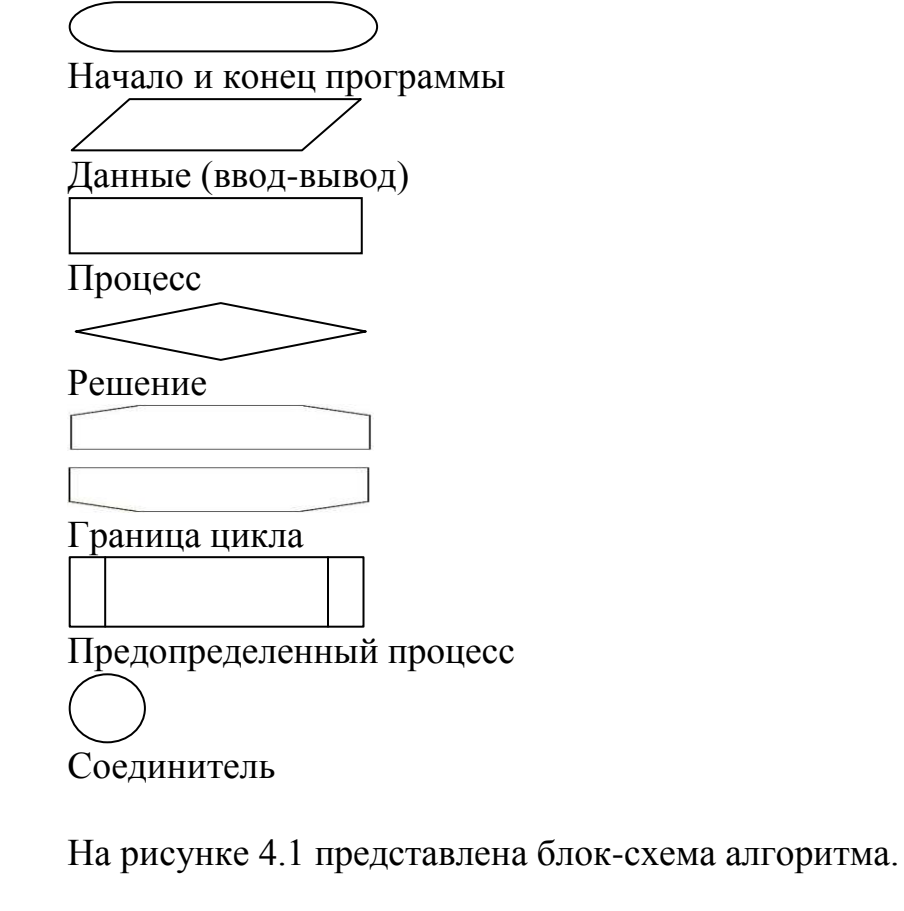

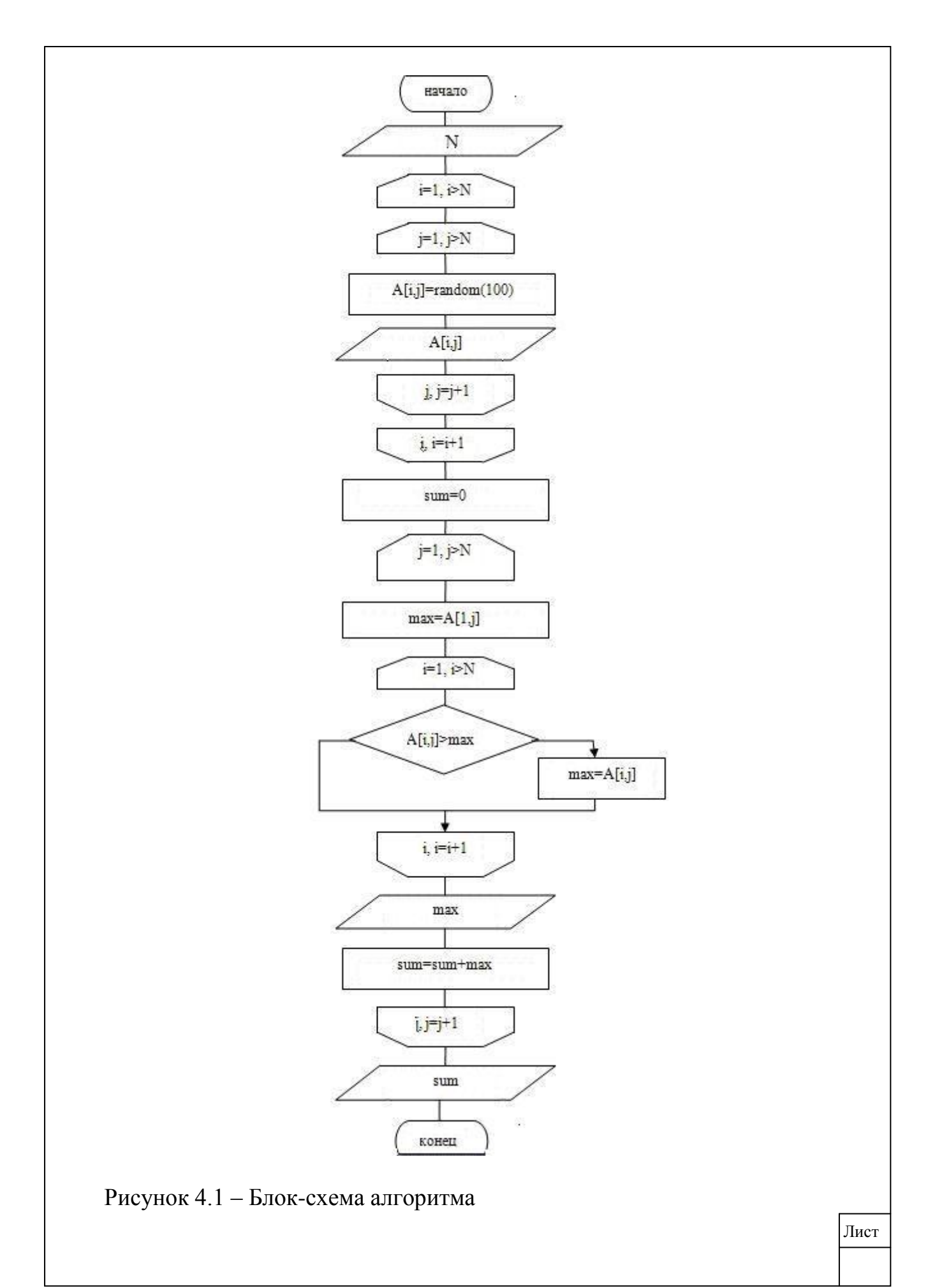

4.3 Написание программы, реализующей разработанный алгоритм

Текст программы представляет собой последовательность лексем и их разделителей. Лексема - это минимальная единица языка, имеющая самостоятельный смысл

Классы лексем:

Служебные (зарезервированные) слова. Каждое служебное слово представляет собой неделимое образование, смысл которого фиксирован в языке. Пример: begin, end, var, program, if и т.п.

Идентификаторы (имена). Идентификаторы вводятся для обозначения в программе переменных, констант, типов, меток, процедур и функций и формируются из букв и цифр в соответствии со следующим правилом: идентификатор есть последовательность букв, цифр и символов подчеркивания (), начинающаяся с буквы.

Изображения. Эта группа лексем обозначает числа, символьные строки и некоторые другие значения.

Знаки операций. Формируются из одного или нескольких символов и предназначены для указания действий по преобразованию данных и вычисления значений.

Разделители. Используются для отделения лексем друг от друга, в тех случаях, когда их слитное написание может исказить текст программы.

В текстах программ допускаются фрагменты пояснительного характера комментарии. Наличие комментариев не изменяет смысл программы и не влияет на ее выполнение.

На рисунке 4.2 представлен листинг программы реализующей разработанный алгоритм.

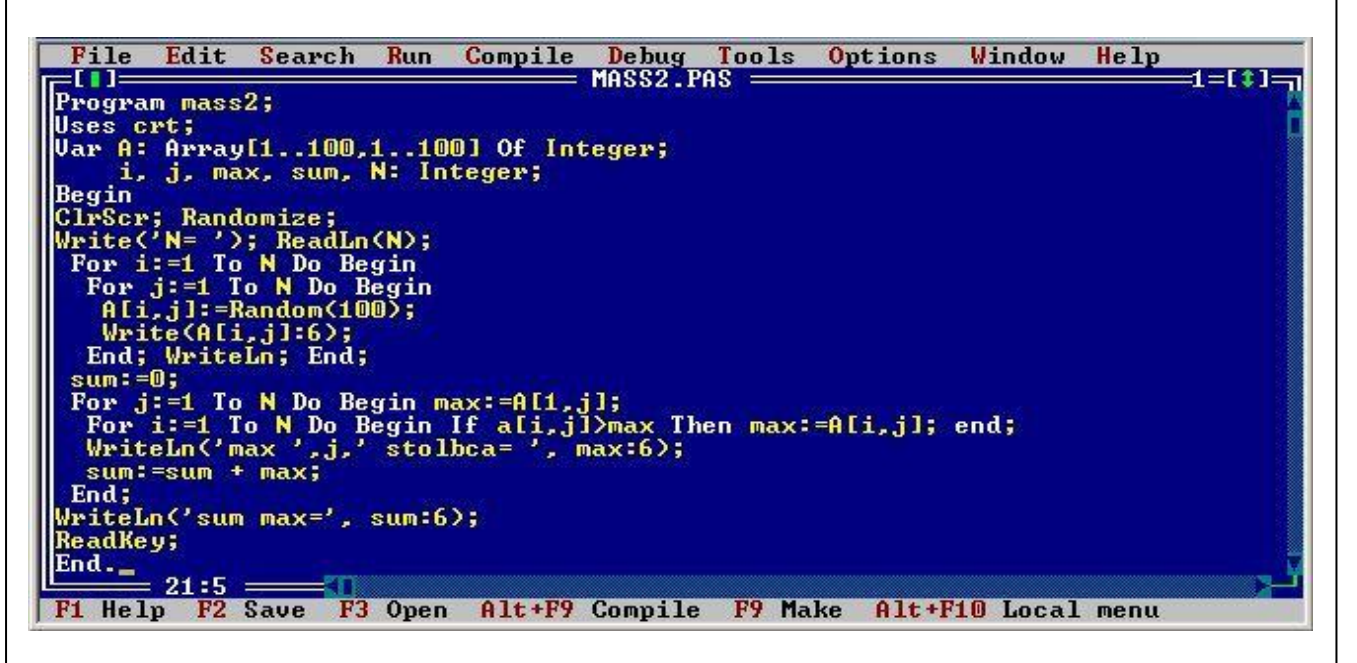

Рисунок 4.2 - Листинг программы

### 4.4 Тестирование программы

Процесс тестирования означает многократное выполнение программы с различным набором входных значений с целью выявления ошибок и несоответствий программной реализации разработанного алгоритма.

На рисунках 4.3 и 4.4 представлены результаты тестирования программы с различными входными значениями.

Заданно значение параметра N равное 5;

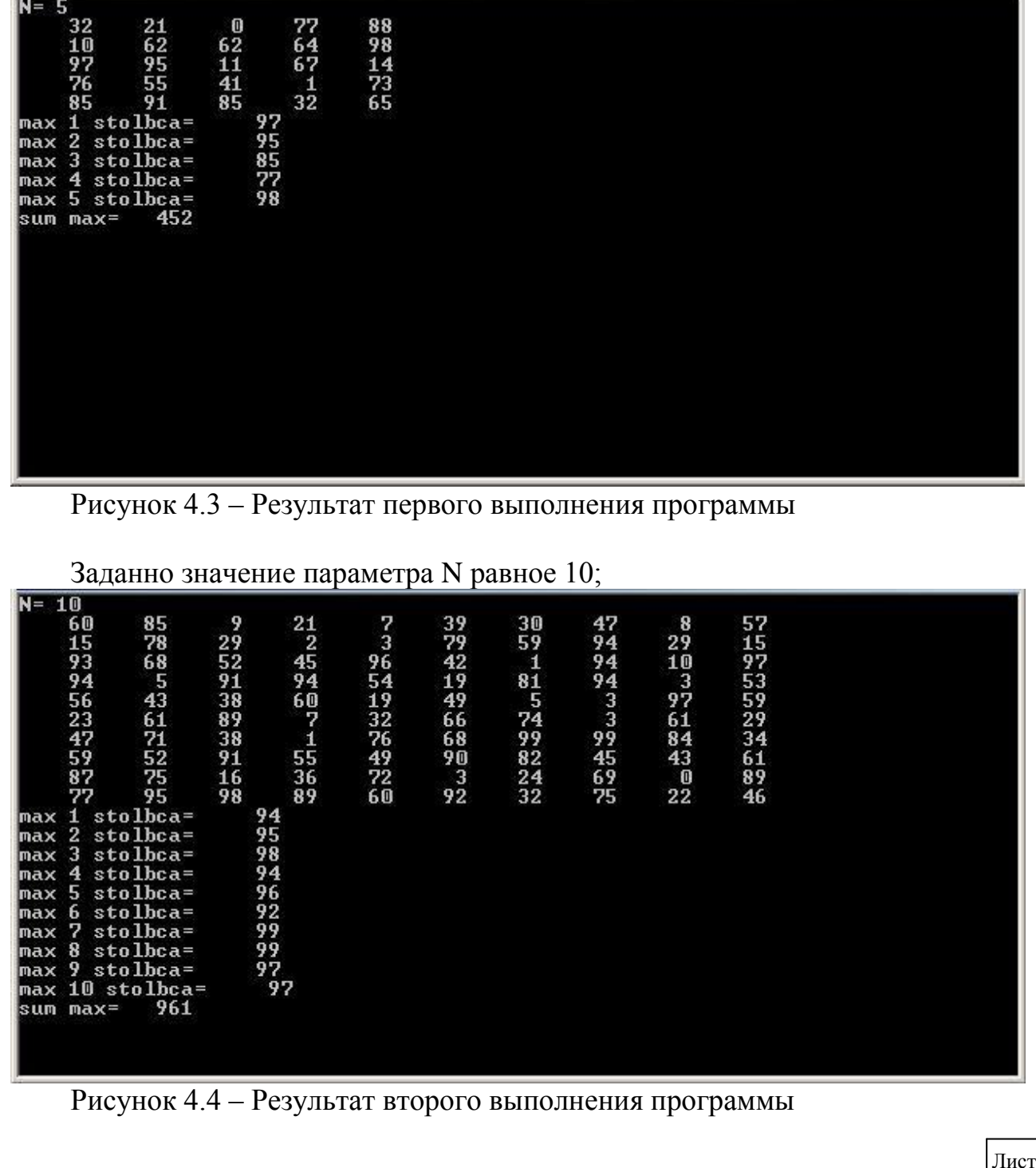

### **Список использованных источников**

1 **Фаронов, В. В.** Turbo Pascal 7.0. Практика программирования: учеб. пособие / В.В. Фаронов - М. : КноРус, 2007. - 416 с. - Прил.: с. 241-412. - Библиогр.: с. 413-415. - ISBN 978-5-85971-889-4.

2 **Великович, Л.С.** Программирование для начинающих / Л.С. Великович, М.С. Цветкова. – М.: БИНОМ. Лаборатория знаний, 2007. – 287 с.

3 **Усковой, О. Ф.** Программирование на языке Паскаль: учеб. пособие для вузов: [задачник] / под ред. О.Ф. Усковой - CПб. [и др.] : Питер, 2005. - 336 с. - (Учебник для вузов). - Библиогр.: с. 332. - ISBN 5-318-00553-5.

4 **Долинский, М.С.** Алгоритмизация и программирование на Turbo Pascal: от простых до олимпиадных задач: учебное пособие / М.С. Долинский – СПб.: Питер Принт, 2004. – 240 с.

5 **Давыдов, В. Г.** Программирование и основы алгоритмизации: учеб. пособие для вузов / В.Г. Давыдов - М. : Высш. шк., 2003. - 447 с. : ил. - ISBN 5- 06-004432-7.

# **Приложение А**

(обязательное) **Листинг программы**

**Program** mass2; **Uses** crt; **Var** A: **Array**[1..100,1..100] **Of** Integer; i, j, max, sum, N: Integer; **Begin** ClrScr; Randomize; Write( $'N=$  $'$ ); ReadLn(N); **For** i:=1 **To** N **Do Begin For** j:=1 **To** N **Do Begin**  $A[i,j]:=Random(100);$ Write $(A[i,j]:6)$ ; **End**; WriteLn; **End**;  $sum:=0$ ; **For** j:=1 **To** N **Do Begin** max:=A[1,j]; **For** i:=1 **To** N **Do Begin If** A[i,j]>max **Then** max:=A[i,j]; **End**; WriteLn( $\text{`max}$  $\cdot$ , j,  $\text{`stablea}$ = $\cdot$ , max:6);  $sum:= sum + max;$ **End**; WriteLn(sum max=', sum:6); ReadKey; **End.**